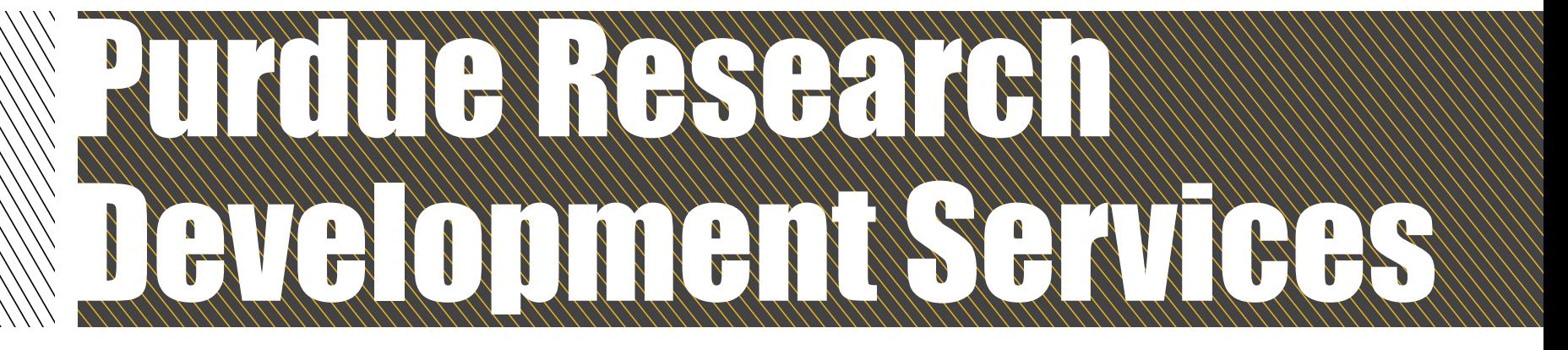

### Sally Bond Director, Proposal Strategy and Development Office of Research

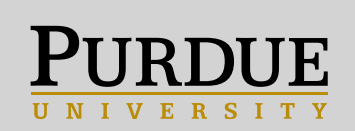

# Welcome, New Purdue Researchers!

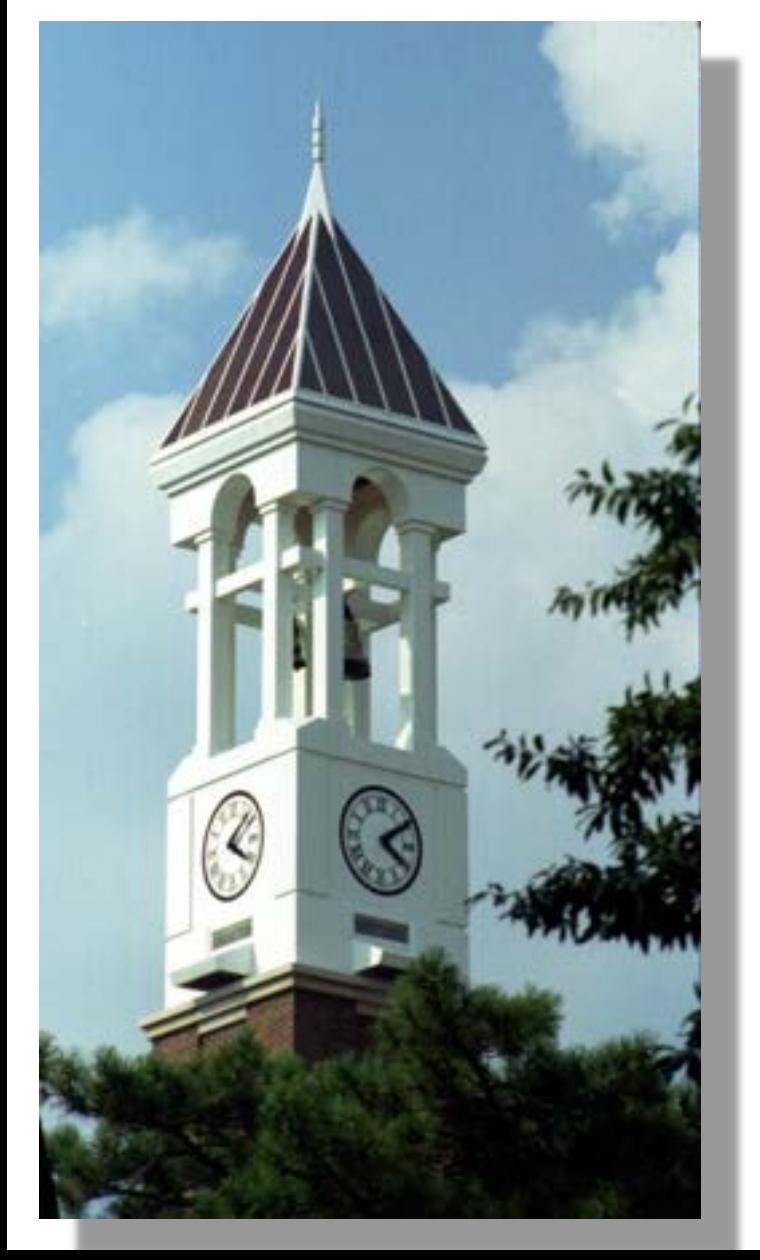

- What is the Purdue process?
- How can grant writers help you?
- What resources are available?

# Short Cut to Websites and Contacts

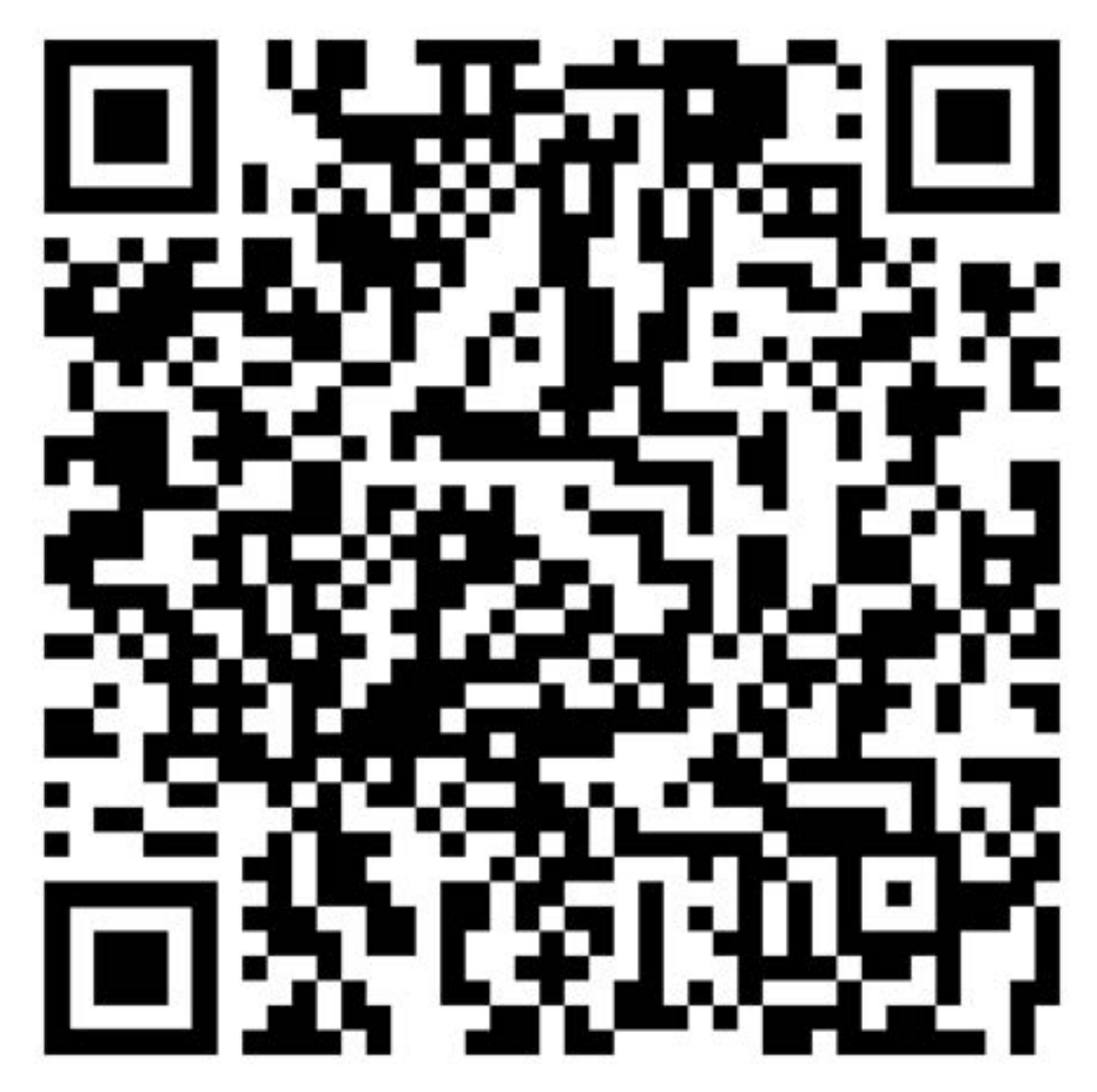

# Getting Started

Overview

Getting Started

Storyline Strategy

Request Grant Writing Help

Boilerplate Text

Data Management Plans

Biomedical Research Development

Self-Help Tools

Broader Impacts

Agency Resources

### **Grant Writing Support**

Welcome to the Research Development Services grant writing support site. Here you can access resources for your proposal development as well as request hands-on help from our team of grant writers. If you have any questions, contact

### sbond *spuraue*.edu **GETTING STORYLINE REQUEST A STARTED STRATEGY GRANT WRITER** ... [ ] **BOILERPLATE DATA MANAGEMENT BIOMEDICAL RESEARCH TEXT PLANS DEVELOPMENT** Ш **SELF-HELP BROADER** AGENCY **TOOLS IMPACTS RESOURCES**

### Purdue Process Overview

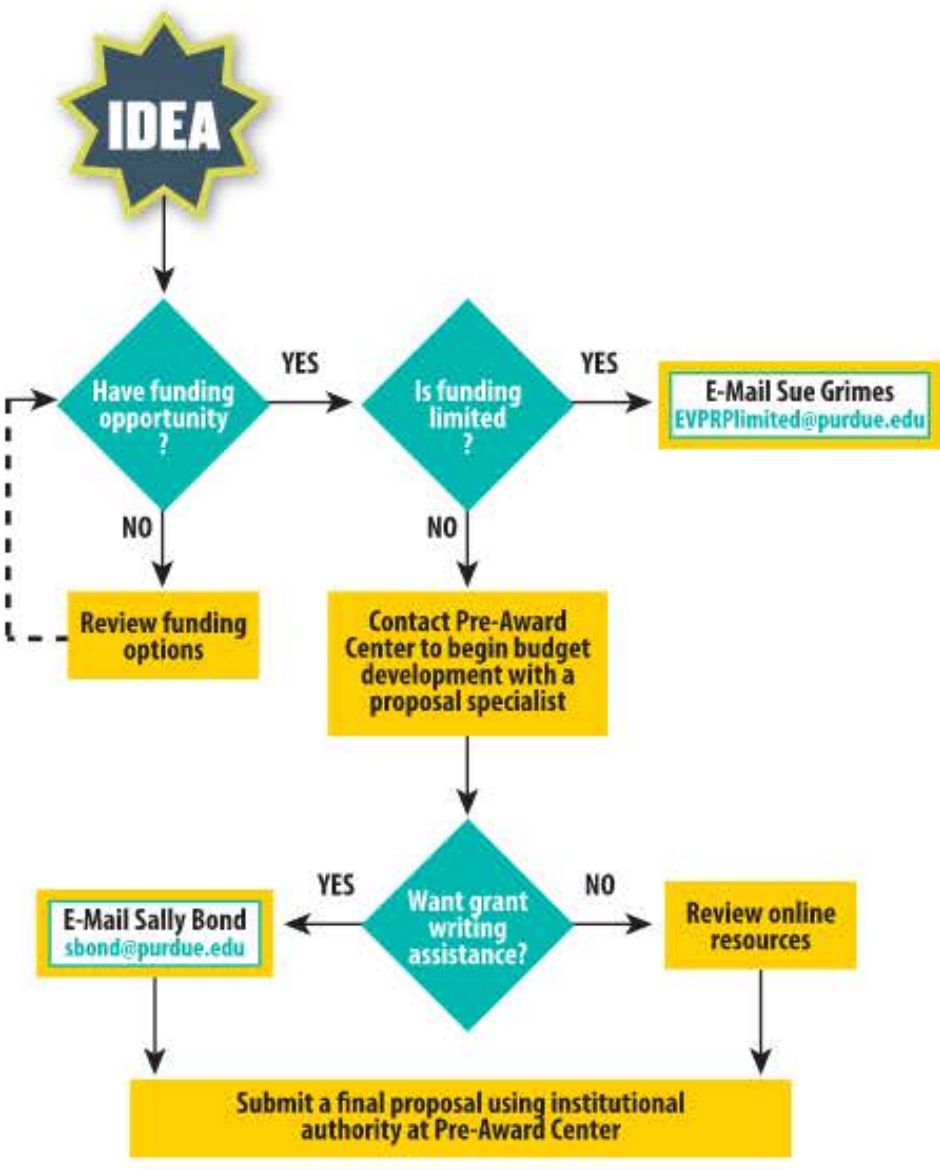

# Early Investigator Funding

Funding Resources

Search Tools and Alerts

Funding Newsletters

Early Investigator Funding

Mid to Senior Investigator Funding

Research Instrumentation Program

Funding Strategies

Limited Submissions

Grant Writing Support

Site Visits

Events

Cost Sharing

Research Bridge Program

FAQs

### Early Investigator Funding Click on the links below for funding opportunities for **Facul!)'.** and/or **Poat Doctoral** Research.

For funding opportunities specifically geared towards graduate students, please see the **Funding Information Search of The Graduate School Funding Database.** 

### Faculty

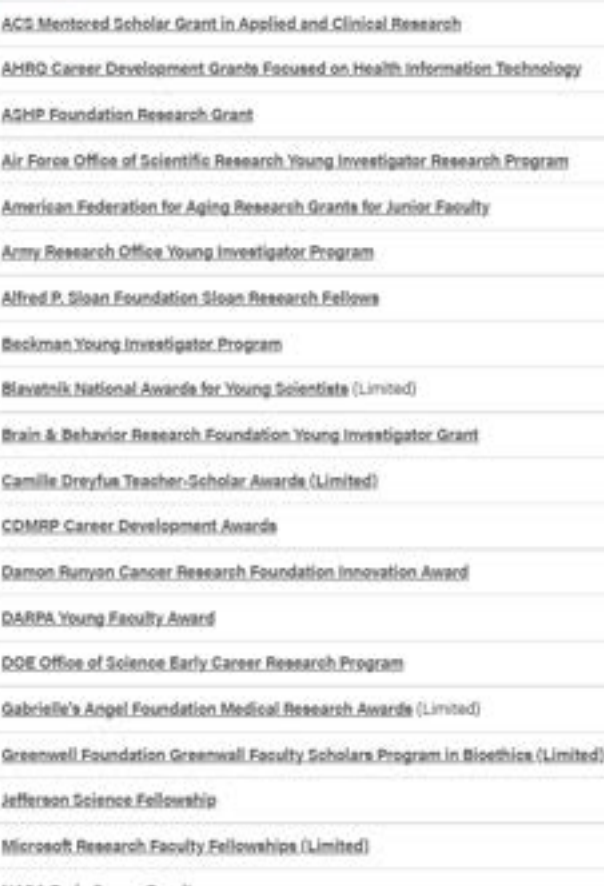

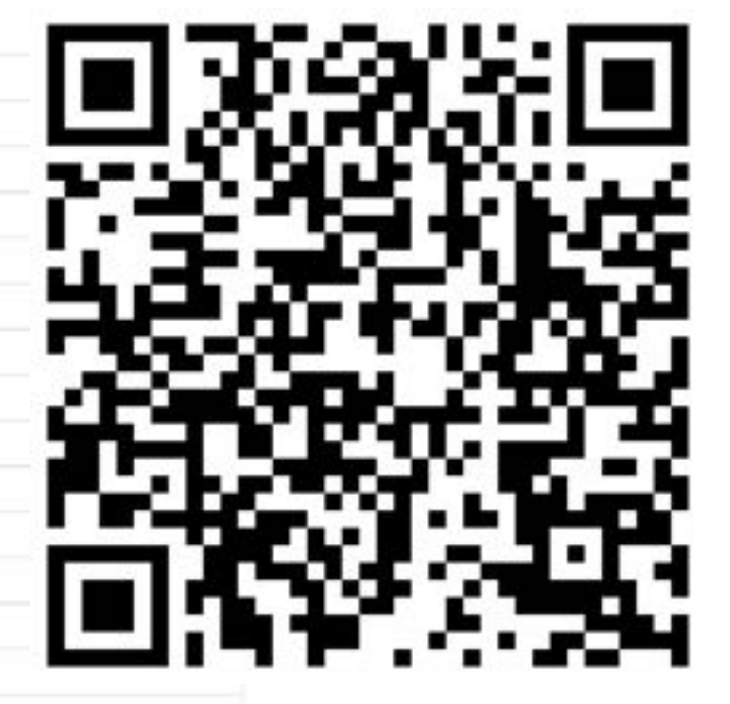

# Set Up Your PIVOT Account

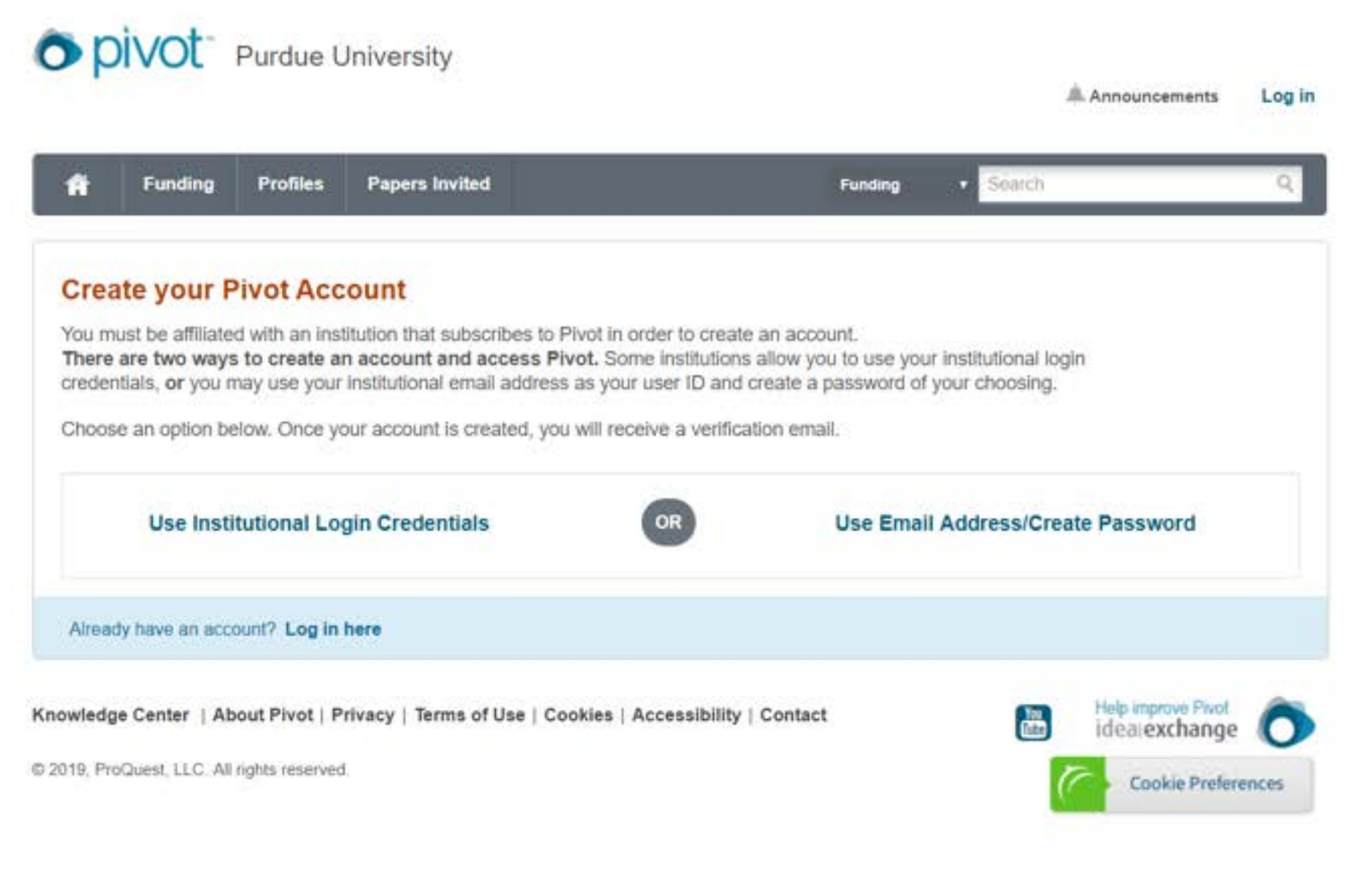

### Weekly Funding Newsletter

**NIH Biology of Bladder Cancer (R01)** This FOA encourages applications that investigate the biology and underlying mechanisms of bladder cancer. Bladder cancer is a significant health problem both in the United States and globally. Fundamental knowledge of how molecular and cellular functions of the bladder are altered in cancer will aid our understanding of bladder cancer biology and contribute to the future development of ne interventions. Deadline: October 5

**NIH HEAL Initiative: lnterdisci lino Team Science to Uncover the Mechanisms o Pain Relie Devices (RM1)** This funding opportunity announcement (FOA) is designed to support int teams of multiple PD/Pis to investigate the mechanism of action of pain relief by m overall goal of optimizing therapeutic outcomes for FDA-approved or -cleared expected to accomplish goals that require considerable synergy and coll leverage appropriate multi-disciplinary expertise to develop new prianalysis, and interpretation. Teams are encouraged to consid the field of pain relief by medical devices. Deadline: Oct EXERCISE CONTROLL TO DURIES AND CONTROLL TO DURIES AND CONTROLL TO DURIES AND CONTROLL TO DURIES AND CONTROLL TO DURIES AND CONTROLL TO DURIES AND CONTROLL TO DURIES AND CONTROLL TO DURIES AND CONTROLL TO DURIES AND CONTRO

directional source of muons produced demonstrations of national securi generation of directional m while showing a clear

onstration FOA will provide funding to to provide grid services to the bulk power grid as rid Services Design, Implementation, and emonstration projects that seamlessly integrate renewable d distributed energy resource (DER) technologies to provide ility. Topic 2: Protection of Bulk Power Systems with High Contribution goal of this topic area is to develop a better understanding of how e under very-high IBR scenarios through advancements in modeling and nd to develop and validate strategies and new technologies that can maintain system evel of IBR penetration and improve reliability. Deadlines: September 1 - concept paper; - Full application EXAMPLE FOR A HOLD CONTROL CONTROL CONTROL CONTROL CONTROL CONTROL CONTROL CONTROL CONTROL CONTROL CONTROL CONTROL CONTROL CONTROL CONTROL CONTROL CONTROL CONTROL CONTROL CONTROL CONTROL CONTROL CONTROL CONTROL CONTROL CO Militar Control and Control and Control and Control and Control and Control and Control and Control and Control and Control and Control and Control and Control and Control and Control and Control and Control and Control an Frequency of the Computer and the control address of the control and the control and the control and the control and the control and the control and the control and the control and the control and the control and the contr

**E-NETL Carbon Ore Processing** The Carbon Ore Processing Program is focused on the conversion of coal and coal wastes into value-added products that are outside of traditional thermal and metallurgical markets. For this FOA, coal wastes are defined as the carbonaceous solid portion of waste resulting from the cleaning of coal. This FOA will support R&D across three different areas of interest (AOI), covering the entire value spectrum from high value through high volume. AOl 1 will support R&D of high value coal and coal waste derived solid carbon

### Limited Submission Process

### Purdue Internal Deadlines for Proposals

Download: Limited Submission Proposal and Review Process

\*\*\*NEW PROCESS FOR LIMITED SUBMISSIONS\*\*\* Purdue subscribes to InfoReady for on-line management of limited submission and internal funding competitions **(httes://eurdue.infoready4.com/).** Internal preproposals should be submitted using this system. In lnfoReady, click on the blue Purdue University Login button and use your Purdue credentials. **on first use, click on your name** in **the upper, right corner and set your Primary Organization as "Purdue WL" then select your college.** 

• Preproposals are required unless otherwise stated and must be received before midnight (Eastern Time) of the due date to be eligible.

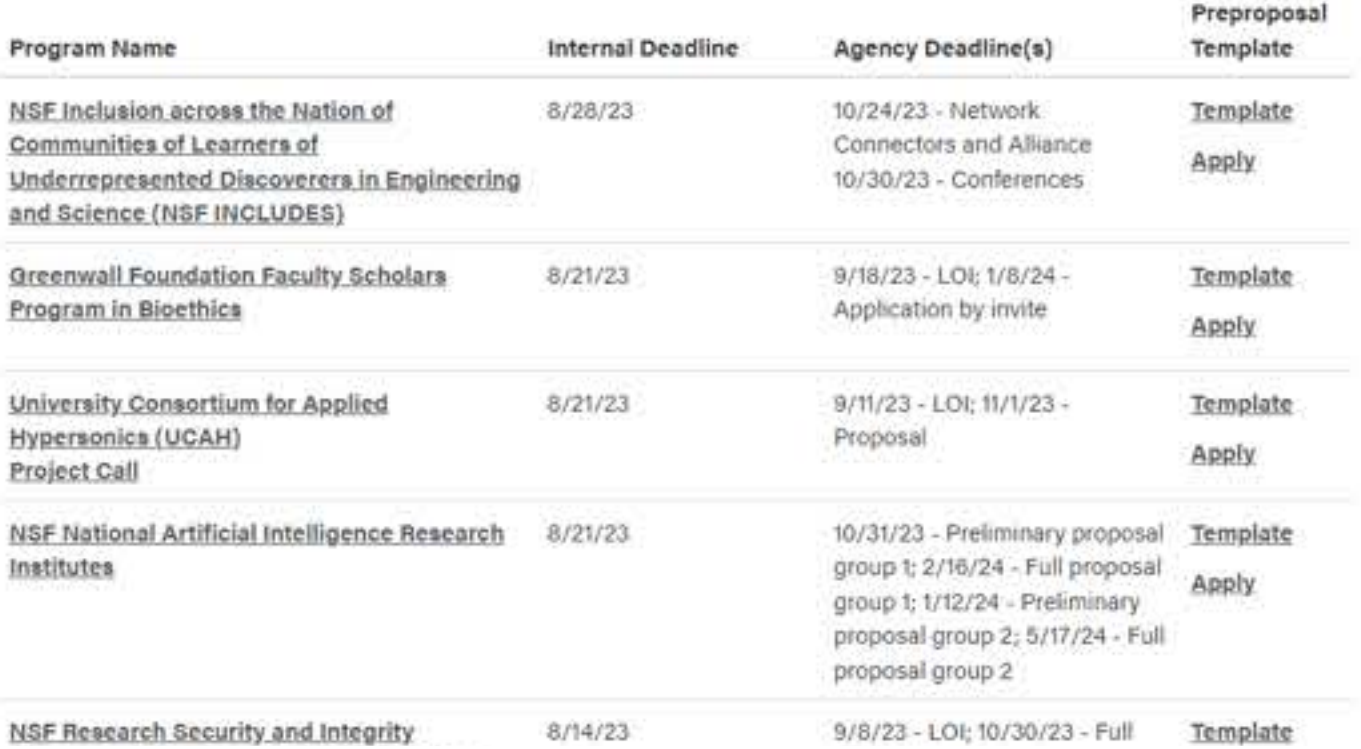

### Grant Writing Assistance and Resources

#### Overview

Getting Started

Storyline Strategy

Request Grant Writing Help

Boilerplate Text

Data Management Plans

Biomedical Research Development

Self-Help Tools

Broader Impacts

Agency Resources

### **Grant Writing Support**

Welcome to the Research Development Services grant writing support site. Here you can access resources for your proposal development as well as request hands-on help from our team of grant writers. If you have any questions, contact sbond@purdue.edu

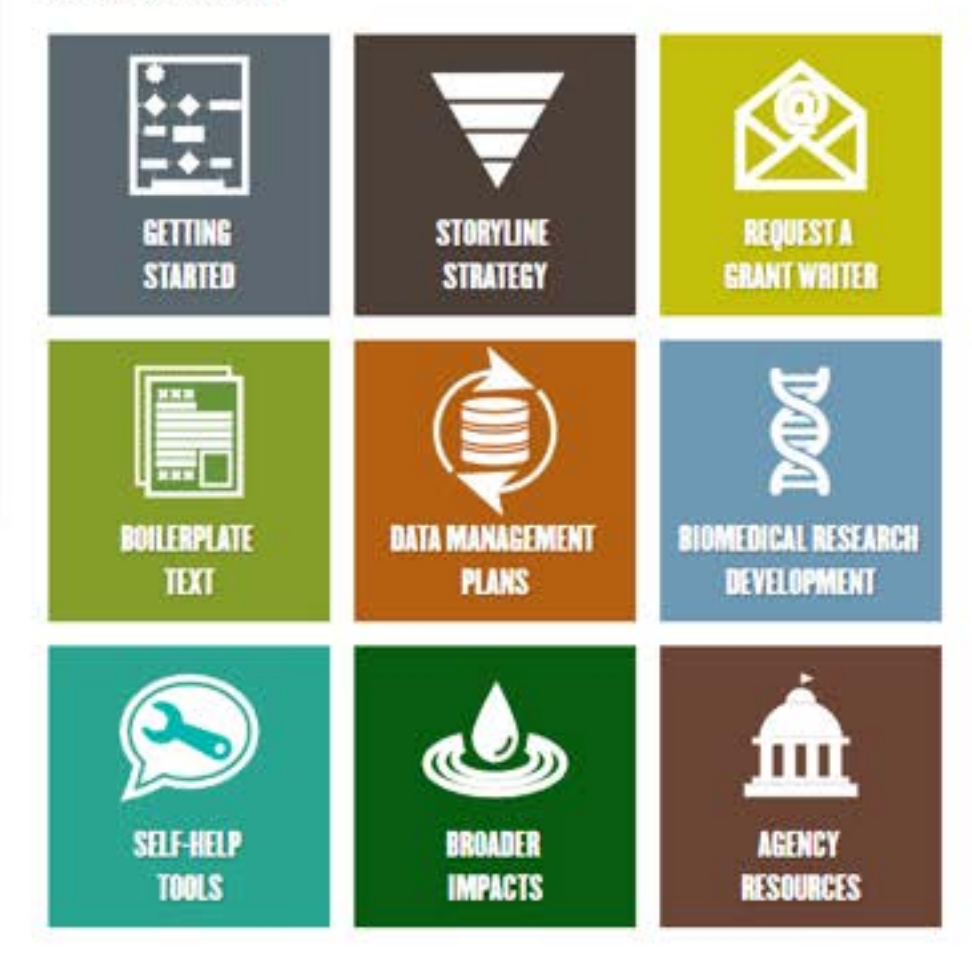

# **Grant Writing Strategy**

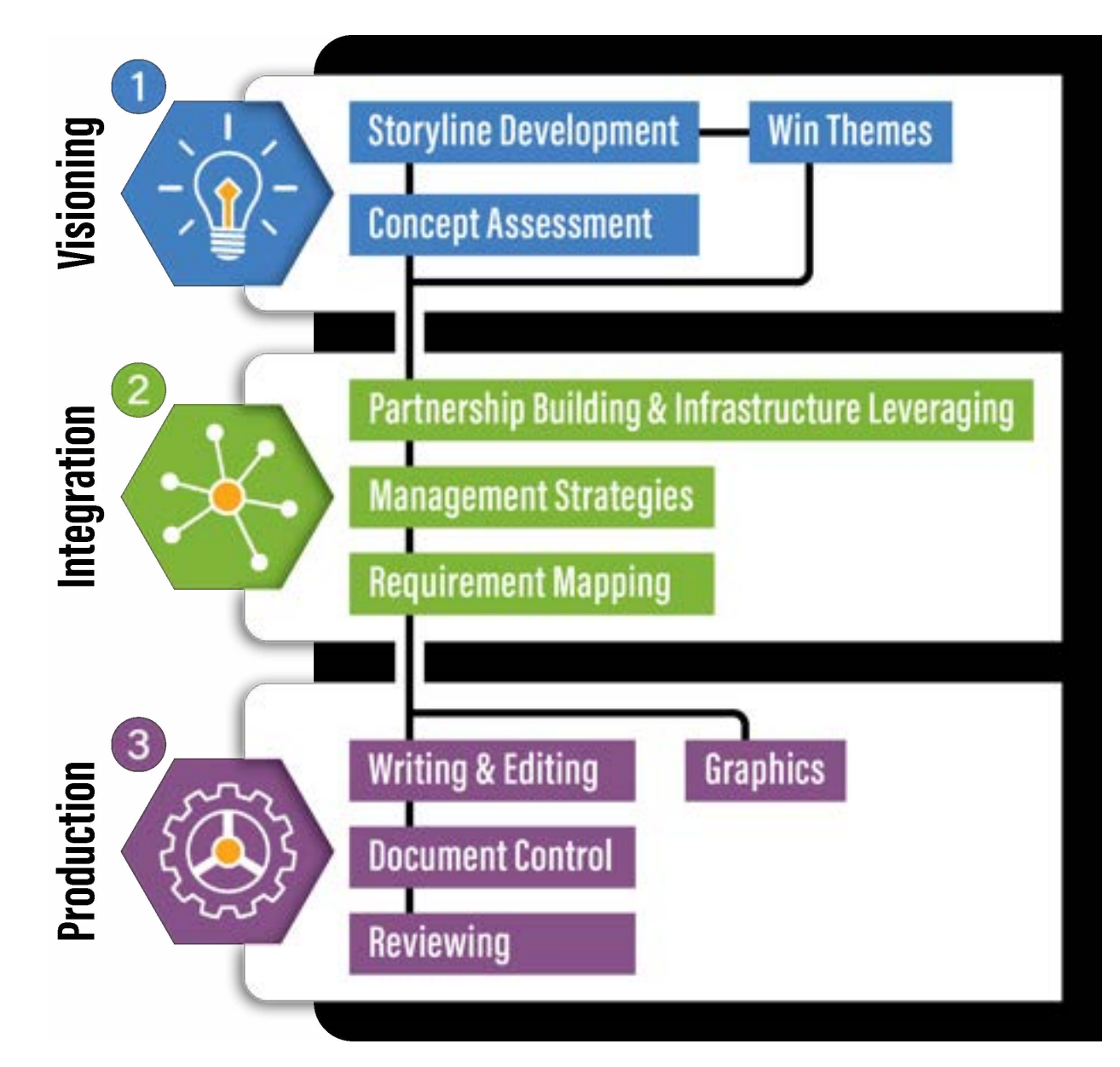

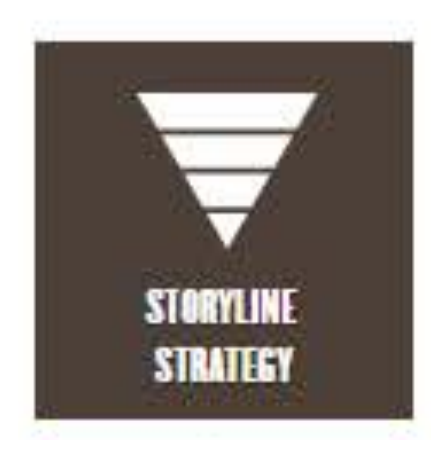

# **A Good Proposal Tells a Compelling Story**

- Identifies an important problem
- Provides coherence or a "north star" for your ideas
- •Hooks reviewer so weaknesses are not fatal

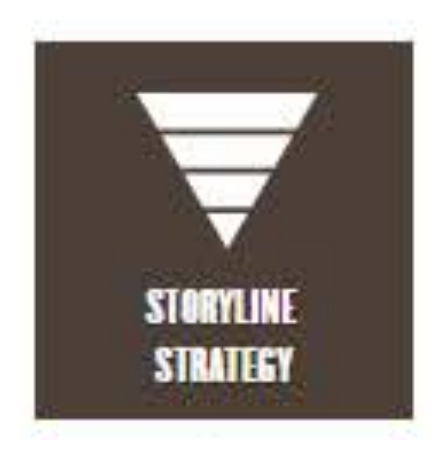

# **Logic Flow**

- What is the problem?
- What has been done already to address this problem?
- What is the gap that still remains?
- •How do you propose to address this gap?

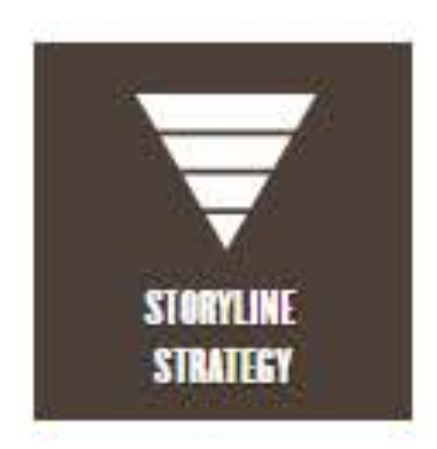

### **Logic Flow**

- What is the problem?
- What has been done already to address this problem?
- What is the gap that still **remains?**
- How do you propose to address this gap?

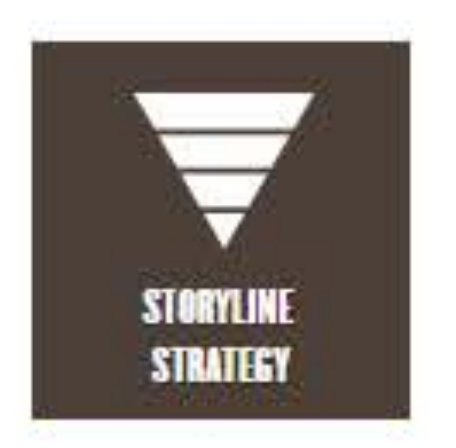

### Sample Storylines

What exactly does a storyline look like? Access color-coded examples from funded proposals.

**Capobianco NSF IUSE Two Step Storyline Process** 

**Huang MRI Storyline** 

**Teegarden NIH R01 Specific Aims and Project Summary** 

**Watts NIH R21 Storyline** 

Biological photosynthesis has long served as an inspiration for light-harvesting technologies, and fascination with this fundamental process has driven a century-long effort to uncover its mechanistic details. Despite dramatic advances, however, our molecular-level understanding of photosynthesis remains severely limited by uncertainty over how protein structure tunes the light-harvesting properties of pigment-protein complexes (PPCs), the molecular workhorses of photosynthesis. While crystallographic methods offer invaluable atomistic data and spectroscopic experiments provide enticing glimpses of PPC exciton dynamics, the link between structure and spectroscopy is often tenuous as it relies on empirical fits to severely congested optical spectra. Such spectroscopic ambiguity translates directly into uncertainty over energy transfer and trapping mechanisms, particularly in complex systems such as the Photosystem I (PSI) and Photosystem II (PSII) core complexes. To overcome this challenge, I propose to develop a robust toolkit for determining how protein structure tunes PPC optical properties and to use these tools to determine the molecular identities and fun.ctional roles of the low-energy trap states of PSII.

### Storyline to Concept Paper

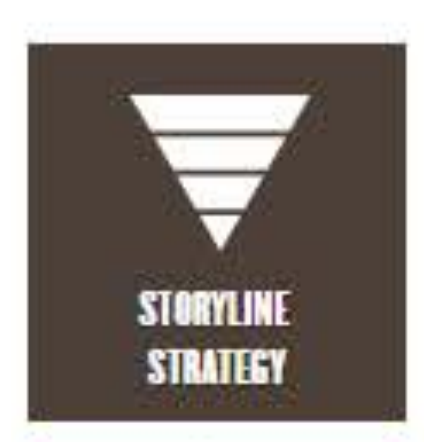

### • **Preparing for a Successful Meeting with Your Program Officer**

- You are more likely to receive valuable insight into the funding potential of your **idea** if you follow these steps:
	- Make contact early (at least several months in advance).
	- Do not make a •cold call.· Email a one-page concept paper along with your agency biosketch and request a phone appointment to discuss.
	- Develop your concept paper using the format below. Grant writers in the Office of Research and Partnerships can help you develop this text. Email sbond@purdue.edu to request help.
	- Why a one-pager? Distilling your ideas into a brief summary one that starts with a compelling storyline - will best communicate project relevance, highlight the logic of your approach, and allow targeted rather than general feedback. Many program officers will not read more than one page since multiple pages represent a proposal review rather than an idea review. While you will not be told if you are "fundable," the program officer can assess for program fit.

### **e For NIH Use Specific Aims Page**

### • Start with storyline:

- What Is the human health problem?
- What has been done already to address this problem?
- What Is the gap that still exists?
- How do you propose to address this gap?

### - Briefly mention why this team is ideal for the project.

#### **C** - Aim X: Use a bold, concrete objective for each aim. Describe each aim in one to three sentences that convey why this work needs to be done as well as what and how.

**End with paragraph on expected outcomes.** 

UNIVEII

**PURDUE** 

### **e For All Other Funding**  Agencies Use Concept Page

### - **Start with storyline:**

- What Is the problem?
- What has been done already to address this problem?
- What Is the gap that still exists?
- How do you propose to address this gap?
- **List your goals/objectives.**
- **Describe why this team is ideal for the project.**
- **Overview methodology.**
- **Summarize impact of your success.**

44400

# **Storyline to Concept Paper**

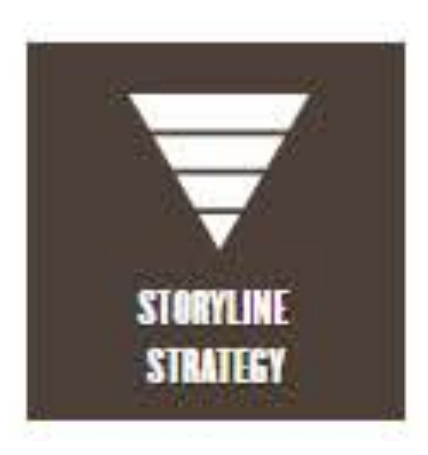

#### INFEWS/F2: Identifying Sustainability Solutions through Global-Local-Global Analysis of a Coupled Water-Agriculture-Bioenergy System

The global Food-Energy-Water (FEW) system is under increasing pressure to meet rusing demands for food, energy, and water while maintaining converters services provided by natural lands and waters. With growing population, rising per capita incomes, and climate change, researchers predict unprecedented resource challenges in the next 30 years. Global crop output is expected to increase by anywhere from 70% to more than 100%; global freshwater demand by 55% as one of the most fiercely contested resources; and global biochergy demand by more than 1,000%. These challenges are interconnected-both across system and across scales- so that addressing one system or location will mevitably cascade into others. Decision aukers without the capacity to factor as these interconnections risk inadvertently pursuing unmetainable solutions and unintended consequences flowing from FEW system interventions,

Research for focused on analyzing effects within socroceoperac systems and within moura statem and is moving toward increased integration that emphasizes the role of spillover effects from on vatem to another. Global integrated assessment modeling research provided crimed inputs to addres adoutly between alternative sustainability solutines. However, such analyses typically omit at least one o te four vocters. Food vecurity, bioenergy, water-quality, and groundwater scarcity-and do not account or socioecological feedbacks. As a result, despite significant investments made by the integrate esament communities at both global and regional scales, a critical research pap remains in our ability a assess sustainability solutions that have both cross-system and cross-scale components. The absence is eadback from local actions to regional, rational, and global effects makes it nearly impossible to achieve a complete analysis of tradeoffs associated with alternative policy and management interventions.

We will address this knowledge gap by building an integrative framework for analysis of FEWS solutions that highlights synergies and tradeoffs resulting from multiple policy levers and thereby allows the development of more comprehensive sustainability solutions. We will begin with the analysis of individual interventions (levers) and progress to multiple interventions that reveal how policy levers interact across systems and scales for a Global to Local to Global community of practice. Our three goals are to:

- Goal I. Single-lever analysis: Establish system behavior and identify the performance of individual levers and feedbacks to the larger integrated system via cascading pathways of impacts,
- Goal 2. Multiple-lever analysis: Using the integrated system, identify high-performing strategies composed of multiple levers that reveal the trade-offs, synergies, and economic costs associated with managing FEWS challenges.
- Goal 3. Community of Practice: Foster development of a community of practice utilizing Global-Local-Global methods to examine integrative solutions to these FEWS challenges.

Our open-source framework will strategically build on a portfolio of internationally vetted tools we have previously authored as global models of hydrology and water quality (WBM), food systems (SIMPLE-G), bioenergy (ENVISAGE), and U.S. agro-ecology (Agro-IBIS). Our experienced, interdisciplinary team of researchers have a history of productive collaboration across areas of global economic analysis of agriculture and environmental issues, policy trade-offs, and synergies associated with sustainability challenges, hydrology, and water quality. Our novel geospatial science gateway Geoffub will provide a proven cyber platform to accelerate progress toward project milestones.

The proposed system of systems will allow us to evaluate trade-offs and synergies across the FEW system for a suite of sustainability solutions. This francework will inform local/regional decision-making about sustainability goals by developing an open source, gridded FEW modeling system. Powered by NSFfunded technologies GeoHab on HUBzero and utilize GABBs (geospatial data building blocks), as well as the XSEDE computational backbone, the framework will allow fine-scale analysis across broad geographies. We will analyze global drivers of local sustainability stresses as well as feedbacks to national and international levels stemming from local adaptations to national/international FEWS stressors. This will deliver a more complete analysis of tradeoffs associated with different policies and pathways. Education and outreach on the Geolfub will provide spatial analysis capabilities to stakeholders and nonexperts without requiring local software resources.

Method

Why Us?

**Impact** 

### **Drop-in Text for Resource/Facilities**

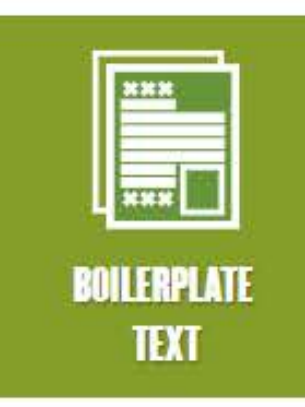

Search

**Home** About FAQ My Account

٠

#### Search

Enter search terms:

in this collection

Advanced Search

Purdue Libraries

**Links for Authors** 

Links

Browse

Collections Disciplines Authors

Notify me via email or RSS.

Purdue University Press Journals

Policies and Help Documentation

Libraries and School of **Information Studies** 

Home > OVPR

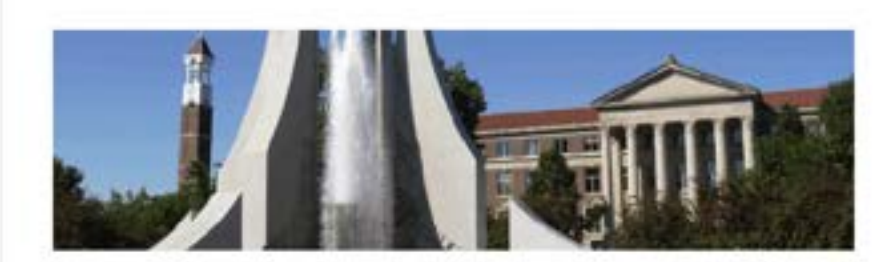

**Purdue e-Pubs** 

### OFFICE OF RESEARCH AND PARTNERSHIPS

The Office of the Executive Vice President for Research and Partnerships (EVPRP) supports faculty in all aspects of research, including funding access, proposal development, research integrity, corporate and foundation relations, and interdisciplinary infrastructure. Suresh Garimelia, Ph.D. is the current executive vice president for research and partnerships.

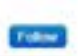

Browse the Office of Research and Partnerships Collections:

University General Facility Bollerplate Descriptions

University Research Core Facility Bollergiate Descriptions

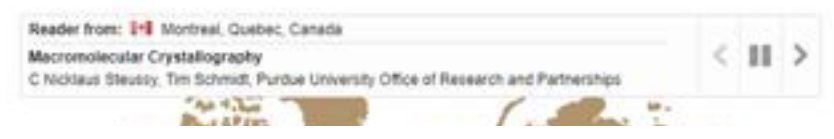

### 18

# **Broader Impacts & Broadening Participation**

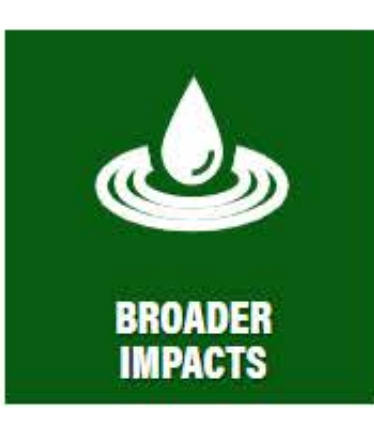

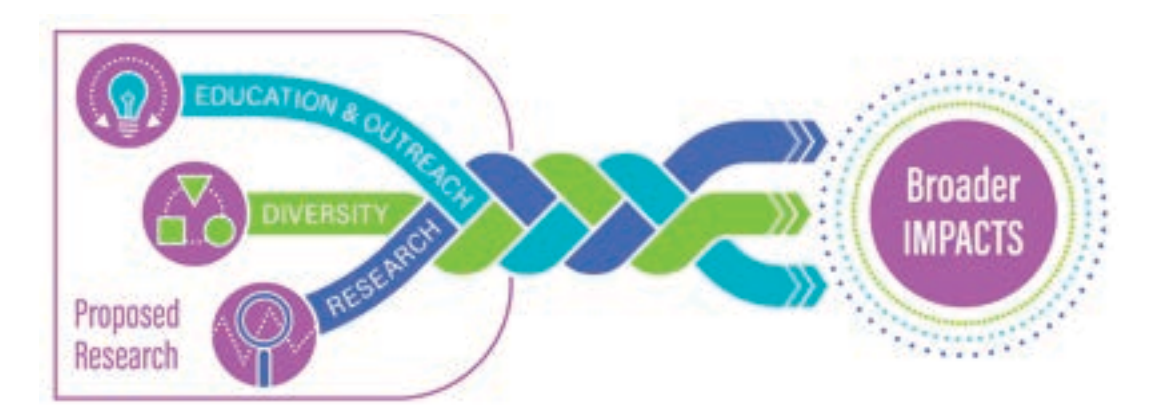

### Steps to an Education and Workforce Development Plan

The Best Education and Workforce Development (EWD) Plans:

- · An talcord to the specific research
- . Are sustainable and scalable
- · Include the note expecting
- · Levenige institutional resources
- . Have rationals from the literature
- · Advance diversity, equity, and inclusion when possible
- · Add an accreasingly budget
- . Do not name partners without permission

#### Cick each sten for details.

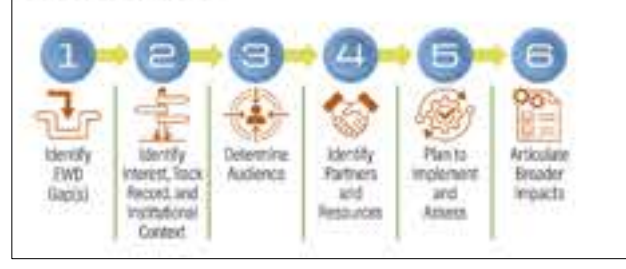

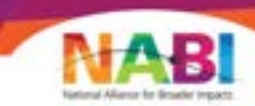

#### **Broader Impacts Guiding Principles and Questions** for National Science Foundation Proposals

The Rettonal Association for Brooket impacts (NASI) Broader Impacts Werking Droug has allowinged a pointing storagened for the Nastonal Econom Foundation's (NSF) through requests (\$2) prisoners. The puissing of this statement is to work! BOP program managers, proposal instances, and various parents to evaluating the dil component of BSF. propertyle and to analytynesses with sheetiping their broader (repair) plans. This streament is immulant to provide a massive for consistency or the year means paints evaluate and twis proposed BY plans.

Types of Browder Impects: According to the current NSF Men's Review. Criteria published to the Dram Projectal David-Into Date page 0-2 HERE, the Wilseley B girals may be considered.

- . Full participation of worses, persons with disabilities, and undersigns second meeting to 273M.
- + legisland 273M measures and educator development at any level . Florestar parts asked a local and public engagement with acteural and technology
- . Imposed wall have of vehiclicals in necesy
- Development of a division, globally competitive USM workforce
- " In the record partnerships between academia, industry, and others
- . In primed substant security
- . In the monoclass business of any control of the United States > Estatual eliminates by resent, and elaption

#### . Brander begans IBS Authors: A St activity to a proceed separtered. encoupersed, serior, hardton, ed., that is conducted over a block period of time for a specific pursume and with a target authors: If the target autience is undergraduate or graduate shullerity, the activities (timuld) in a addise to turking primpelsels statement of godiety student institutoriant. If a program standard that folks will lead han anthropoglysta children be shorter produces students. But in fixed would not be considered a broadly trigial activity. Scratter began to take a Is attivities that go legaled badfored faculty enganglebraics

TERMENEY WORDS

- Engineering The Planda's project team mutually and actually insulance leget autonum participants in the propriate! Blue trimpics
- Evidence based grantines: Refers to any concept, music or strategy that to be sell as a sitherteal by exclusion teach as now heat of requests earning, parliaments, relucational consects, and pincers withhird-and basis planting.
- . Goals Costs are the parenter mount which the activities is directed.
- \* Impacts: Benefitial within at his first professional hands for to the If with high a receive and by investorable or artistabled nutconess.
- . Madalla than the standful strategist or interactions will be Implemented tyres!
- . Delivering Detectors are the result of and cherg successfully schoold. They should be magazine and insurance. Dulctimes and it incompany impossibles static arts

### Sample Data Management Plans

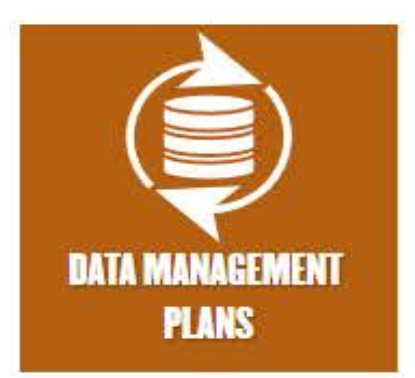

### DMP Development Resources

- **Purdue Libraries Data Management Guidelines**
- Purdue-Affiliated dmptool.org for data management plans templates, sample documents, and funder guidance.
- Purdue's Research Repository (PURR) contains step-by-step instructions for completing the data management plan requirements and citable boilerplate text that can be inserted mto your DMP.
- **Data storage Options at Purdue** explains different data storage options available to the Purdue community

### Sample DMPs from funded Purdue projects

**NSF Diviaion of Engineering Education and Centera (CISTAR 2017)** 

**NASA Space Technologies Research Institutes (Dyke 2019)** 

**NSF Division of Behavorial and Cognitive Sciences (Ma 2017).** 

**NSF Division of Research on Learning (Ryu 2018)** 

# Ask for Grant Writing Help

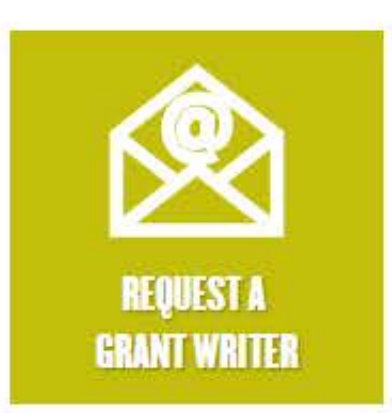

- Any award size
- Any agency
- External proposals only
- When? Sooner is better
- Concept storylines to shop your idea
- Email [sbond@purdue.edu](mailto:sbond@purdue.edu)

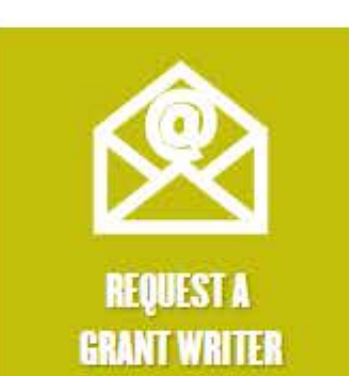

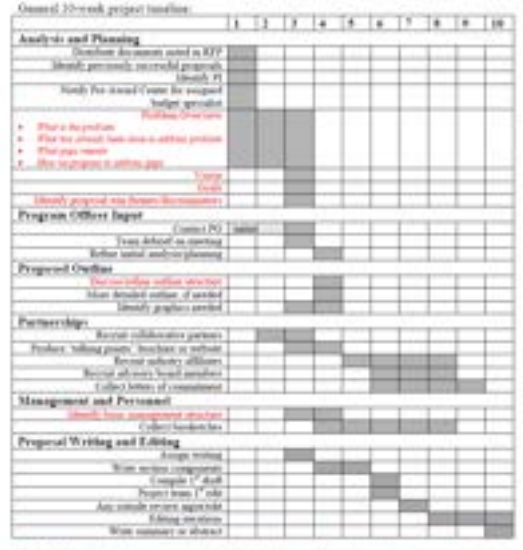

Red Trial: Imperient to bove expressions cand explicit need by problem area over price to proposed in thing.

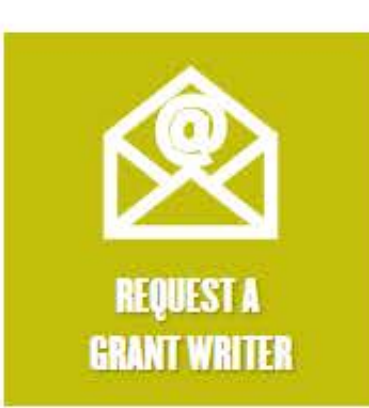

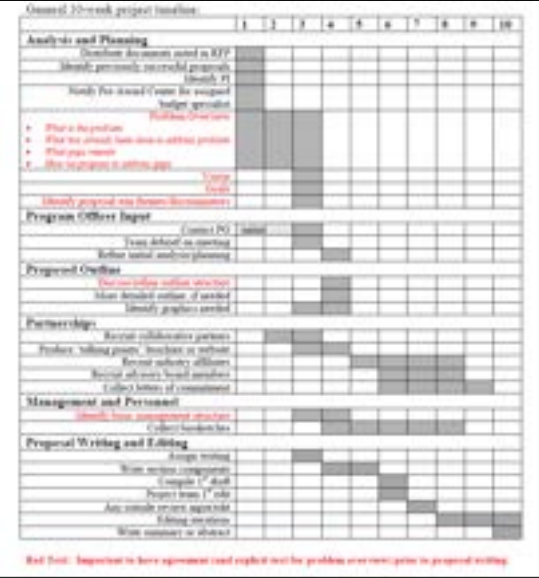

**Smart and Connected Communities (S&CC)** 

#### PROGRAM SOLICITATION

NSF 19-564

REPLACES DOCUMENT(S): NSF 18-520

484 **Ballistan Schedule Foundation** 

 $\begin{minipage}{.4\linewidth} \begin{tabular}{|c|c|c|c|c|} \hline \multicolumn{1}{|c|}{\textbf{1}} & \multicolumn{1}{|c|}{\textbf{2}} & \multicolumn{1}{|c|}{\textbf{3}} & \multicolumn{1}{|c|}{\textbf{4}} & \multicolumn{1}{|c|}{\textbf{5}} & \multicolumn{1}{|c|}{\textbf{6}} & \multicolumn{1}{|c|}{\textbf{6}} & \multicolumn{1}{|c|}{\textbf{6}} & \multicolumn{1}{|c|}{\textbf{6}} & \multicolumn{1}{|c|}{\textbf{6}} & \multicolumn{1}{$ **EXSP**  $\mathbf{r}_{\text{max}}$ 

Deplacate for Education and Human Personality<br>Presentation Learning in Formal and othersal Definant

month of Committee<br>Control of Committee and American processes

Depoisoide for Dorsal, Barkarierus and Louisiana, Sciences<br>Dorsal of Barkarierus and Copyright States<br>Dorsal of Dorsal and European States

lumer of lease than thereof prepared (size to 1 p.m. substitute locations) Presentation and the

**Registed by American Possess of Chief Photosis** Full Program Deadliness plus by Force, automore book breat

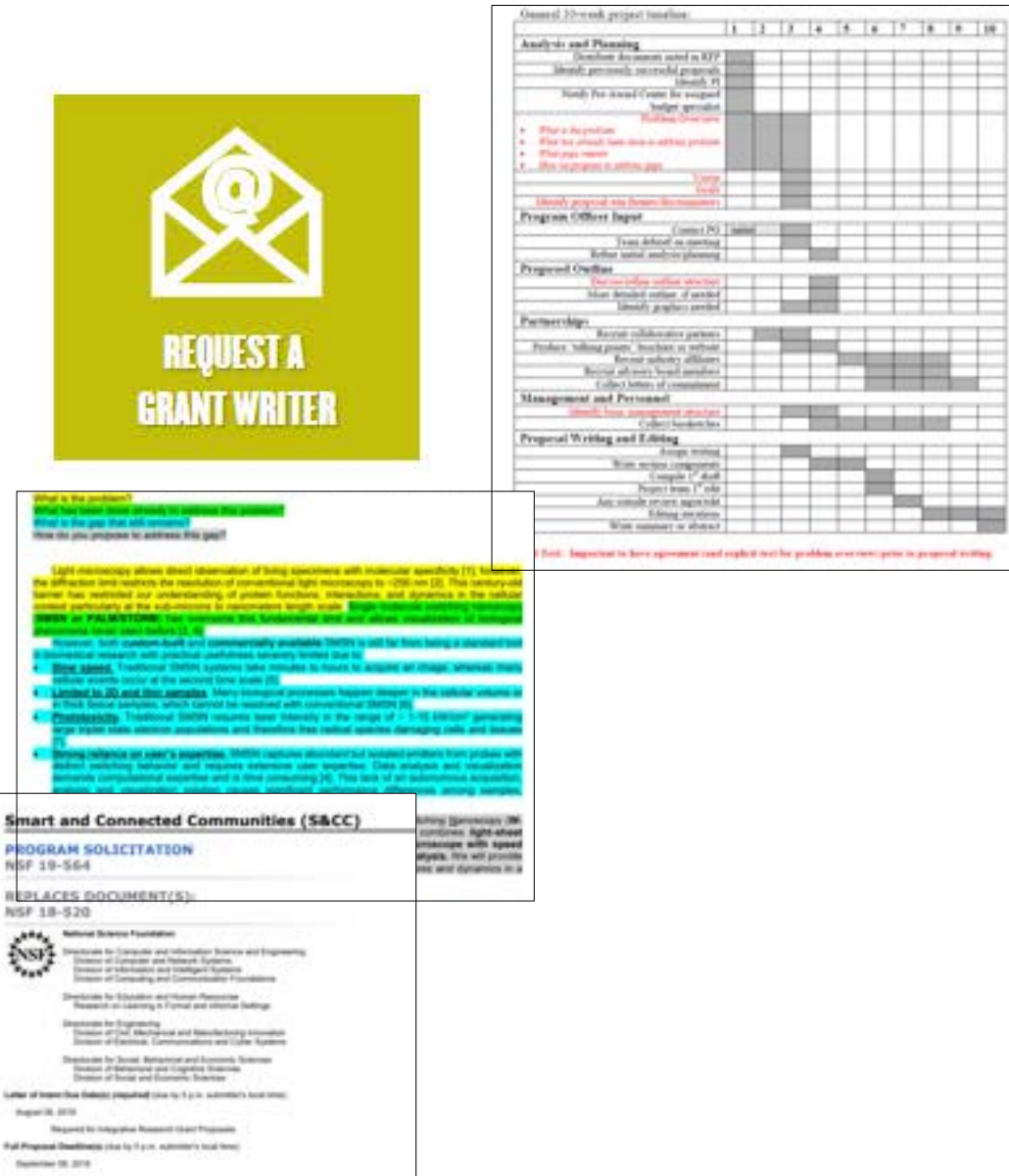

Owned 20-year proport tuneline:

-

÷

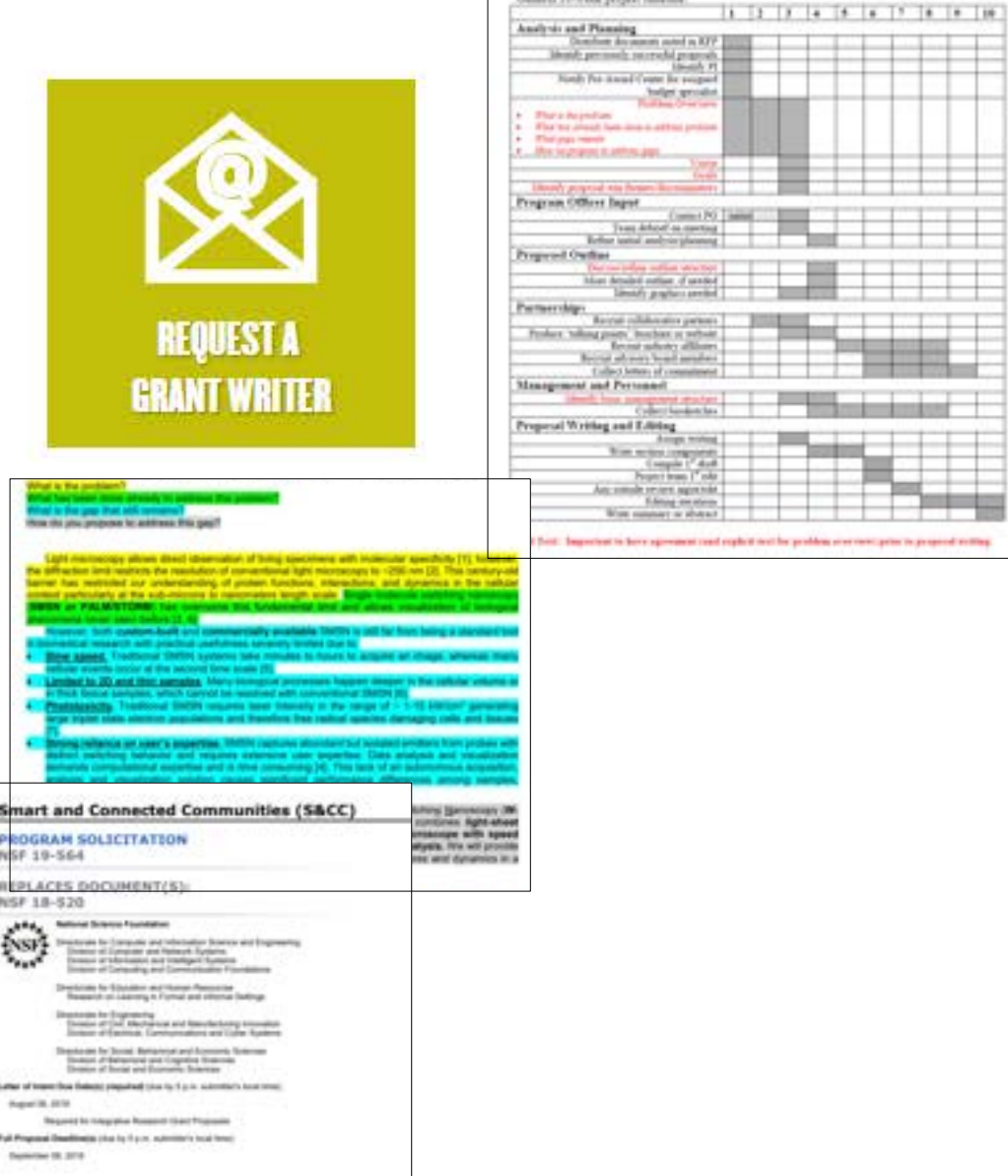

#### **Preparing for a Successful Meeting** with Your Program Officer

#### To are more likely to receive valuable insight into the funding potential of your idea if you follow these steps:

- Nake sentect early lat least several manths is advanced.

- De not make a "cetal call." Email a une gage concept paper along with your agency blesketch and request a phone appointment to discuss.

- Develop your concept paper using the bomat below. Grant writers in the Office of Neurarch and Partnerships can help you develop this test. Email disoderpartial relate request help.

O - Why a use-pages? Dutiling your likes into a brief currency -- one that darks with a competiting storylane - and best communicate project refereems. Anglebyte the faque of year approach, and allow targeted rather than general heelback. Many program officers will not read monthim see page since multiple pages represent a properad molear after than an idea ensine. While you will not be total if you are "fundable," the program officer can assess for program fit.

#### **B** For NH Use Specific **Aims Page O** Itatwith steples:

#### For All Other Funding **Agencies the Concept Page**

- What has been done already to address

- Now do you propose to seldwice this gage!

- What's the pay that tell exhib-

**Q: Describe why this heart is ideal for** 

**Q - Summarize Impact of New Yorkers** 

**O** List paar gradu/abjections,

**D** Detroies methodology

#### **Q-Start with starplain** - What's the problem? this seable of

- What is the fourture fewith position? - What has been stone already to address this analysis?
- . What is the just that till resize?
- New do you propose to address this gap? **Briefly mention why this team is**
- ò. ideal fur the project.
	- Aim 3: The a bold, concrete
	- shipschee for such aim. Overde notalso in any to those sentences that convey
	- why this work meets in he'd above as well as
- what and hear. Q - End with paragraph on reported
- subsenes.

**PURDUE** 

#### Diffeo of the Executive Vice President for Research and Partnerships

the project.

Gasseal 20-yeark propert tuneline; Analysis and Planning

m sund in RFP **SEE** 

**The Second Contract of the Second** 

Refur land and to planning

Mart Attailed outlast, if sended

Exhibition of comments

Augu was **Rom section (supply 17 dist)**<br>Propositions 17 old

An employment agreed.

**Was removed as shown.** 

Editoral and others.

**Sends have any property strainer** 

lawing product predict

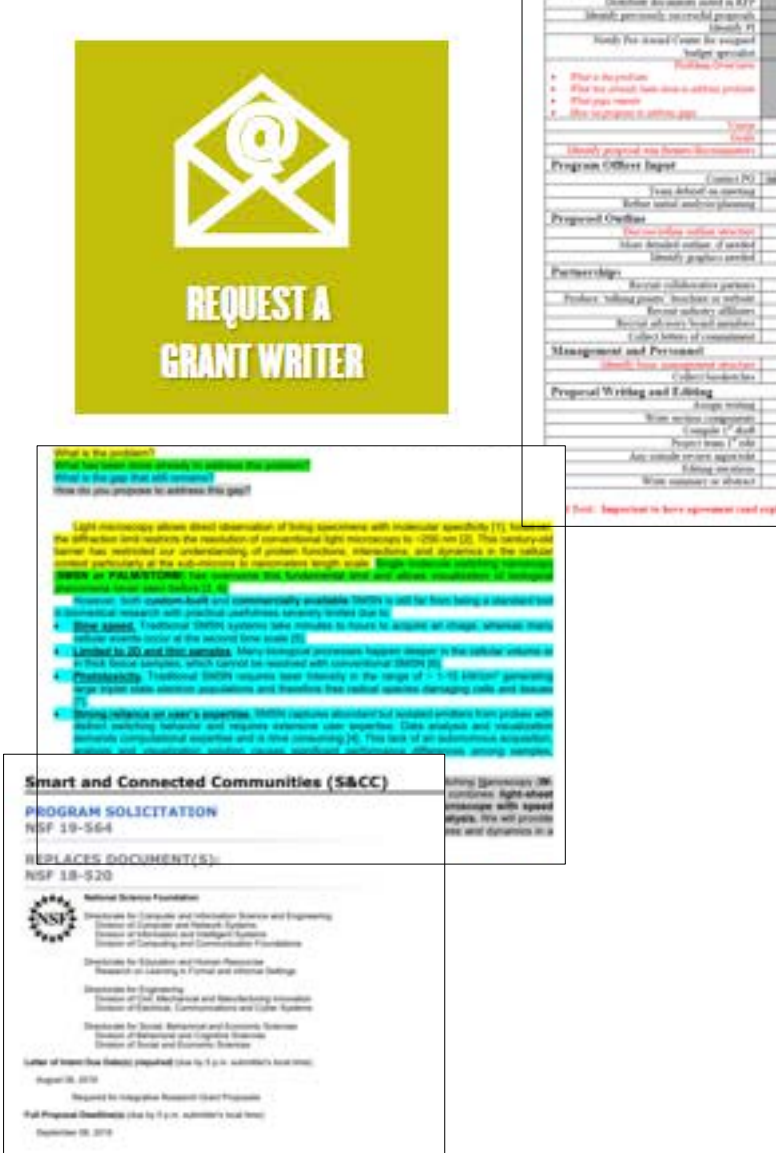

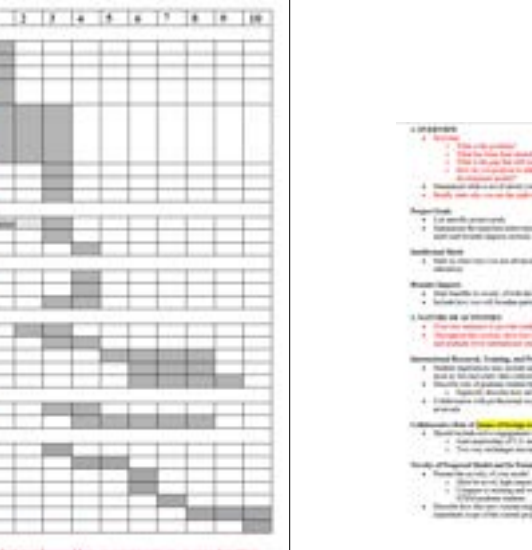

field. Imported to be a speciment conferent that the problem over rest prior to propert entities.

#### **Carl for all final** the fitched to be and supported them but thousand a playing market into such provides as a state of all counts of concerns) should not as a business and

**ANTER SERIE LISENSE TURNE** 

event with dealers and

Constitution Services<br>Constitution of the contract

 $250$ 

and that of the same

arbiani (palishe channels air fear coil gan túscail, sicrío i scáil.<br>Eilean con rigo cha phreisin san a

pe la agatastida a calgarinte e calve bolab la contribu-

4. The starts are as the dependent **Charles Card Adventure Card Inc.** that are manager in an all costs

salami attuachis **Control Support Property Property** 

The Company Profits - Day and Rowand Scottes

**Intendity of Grade Alexander Cost King** 

stiming of levels through the fire

between a "level diverse for the

### the City Support

minority to be a lat or investing the analysis. New York a sa sala

4.012 part sensitive ability and study that

and marking design approach on a proportion for your mile closed whether many<br>representative affirms that will be depicted about marking three approach to

#### **Preparing for a Successful Meeting** with Your Program Officer

#### To are more likely to receive valuable insight into the funding potential of your idea if you follow these steps:

- Nake sentect early lat least several manths is advanced.

- De not make a "total call." Emial a one gage concept paper along with your agency blooketch and request a phone appointment to discuss.

- Develop your concept paper using the bestuit below. Grant webers at the Office of Newporth and Partnerships can help you develop this test. Email disodergumbar relates request help.

Why a me-pager? Dutiling your likes into a blof summary -- one that darks with a competiting storylane - and best communicate project refereems. Anglebyte the faque of year approach, and allow targeted rather than general heelback. Many program officers will not read more than one page since multiple pages represent a prepend motive rather than an idea environ. While you will not be total if you are "fundable," the program officer can assess for program fit.

#### **B** For NH Use Specific **Aims Page**

#### **For All Other Funding Agencies the Concept Page**

- What has been done already to address

- Now do you propose to seldwice this gage!

- What's the pay that tell exhib-

**Q: Describe why this heart is ideal for** 

**Q - Summarize Impact of New Yorkers** 

List paar gaafa/akjoctions.

**Q-Start with starshire:** 

this seable of

- What's the problem?

#### **O** Itatwith steples:

- What is the fourture fewith position? - What has been stone already to address this analysis?
- · What in the jasp that still resize? - New do you propose to address this gap?
- Briefly mention why this town is
- ideal fur the project.
- Aim 3: the a bold, concrete eligective for such aim, describe such
- ales in any to these sections of that stations
- why this work meets in he show as well as
- what and here." Q - End with paragraph on expected
- subsence.

**PURDUE** 

#### Diffes of the Executive Vice President for Research and Partnerships

the project.

**D** Detroites methodology

Gasseal 20-years propert tuneline;

an autori as KFP

Come PO Tame Refur lated and to planning

lawing product predict

Arriga not  $\begin{array}{c} \text{Riemannian} \\ \text{(supp) } \mathcal{F} \text{ and } \\ \text{Equation } \mathcal{F} \text{ odd} \end{array}$ 

An small rears agreed Editora are stered

**Box news (a sheat)** 

**Collect Jensey of come** 

*<u>Index</u>* around

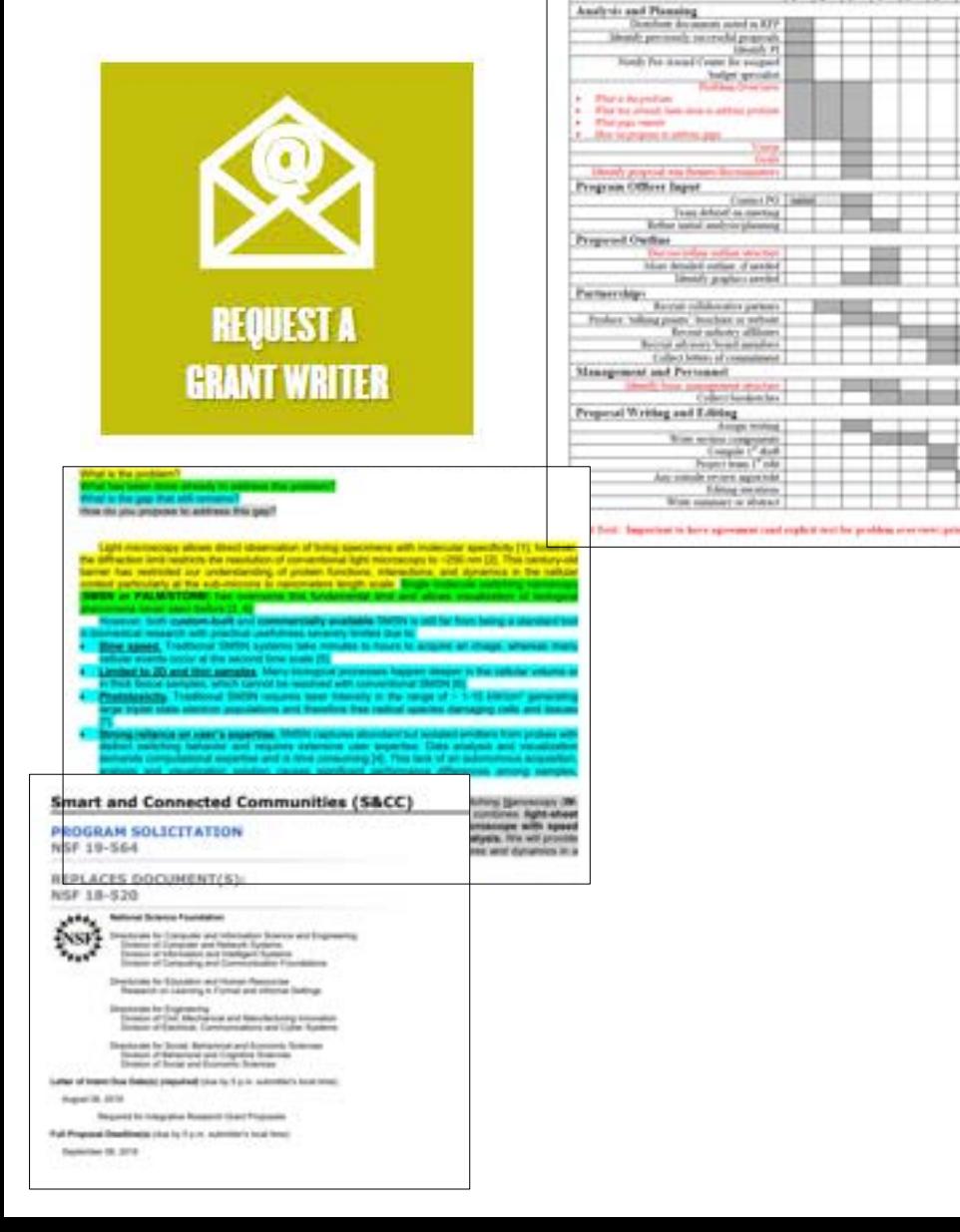

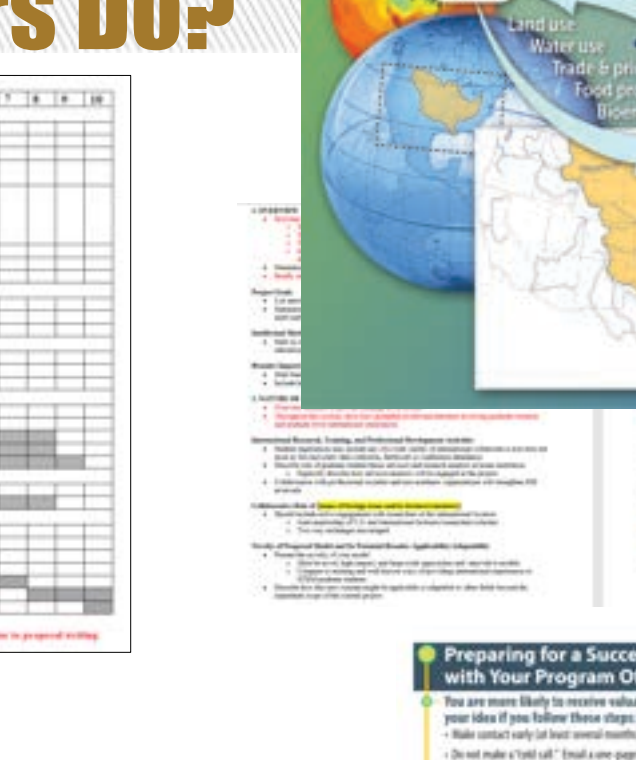

ancient in the content for the analysis. See home, pilipin p  $\sim$ **Park Service Corp.** 

lobal to Local to Global feedbacks

Loca

duction

**ITTI** 

and demandment and experter nde modella dangle appositione as aproximation y via mode conservationes :<br>potenti rinde software bar model to dagle it appear modella si se arcana. As<br>create suppresenta daver record of a channel appreciate. In presentent

#### ssful Meeting **Micer**

### the latinstoq pollony? who ship region alds

i kalenini.

Climate, Population & Income

**Global** 

- box dchulock comps hare this profil regist tested in request a phone appointment to discost.
- Develop your concept paper using the format below. Grant writers in the Office of Newarch and Partnerships can help you develop this test. Email disoderpartial relate request help.
- Why a me-pager? Dutiling your likes into a blof summary -- one that darks with a competiting storylane - and best communicate project refereems. Anglebyte the faque of year approach, and allow targeted rather than general heelback. Many program officers will not read more than one page since multiple pages represent a prepend motive rather than an idea environ. While you will not be total if you are "fundable," the program officer can assess for program fit.

#### **B** For NH Use Specific **For All Other Funding Agencies the Concept Page Aims Page O** Itatwith steples: - What is the fourture fewith position?

- What has been stone already to address this analysis? . What is the just that till resize?
- New do you propose to address this gap?
- **Briefly mention why this team is** ideal fur the project.
- Aim 3: the a bold, concerts
- eligective for such aim. Overloyed:
- ales in any to these sections of that stations
- why this work meets in he show as well as what and here.
- Q End with paragraph on expected
	- subsence.

**PURDUE** 

#### **Q** Start with starshies - What's the problem?

- What has been done already to address this seable of
- What's the pay that tell exhib-
- Now do you propose to seldwice this gage!
- List paar gaafa/akjoctions.
- **Q: Describe why this heart is ideal for**
- the project. **D** Detroites methodology
- **Q Summarize Impact of New Yorkers**
- 
- 

**Office of the Executive Vice President** for Research and Partnerships

Gasseal 20-years propert tuneline;

lived: proceeds records[govered]<br>Needs for monotypes for example helpt product

For to about last does a setted pro-**That any regards** *MATEZZANIA KARTINJAK* 

es autord as KFP

Analysis and Planning

**Plut a incention** 

18 19 19 19 19 19 19 19 19 19 19

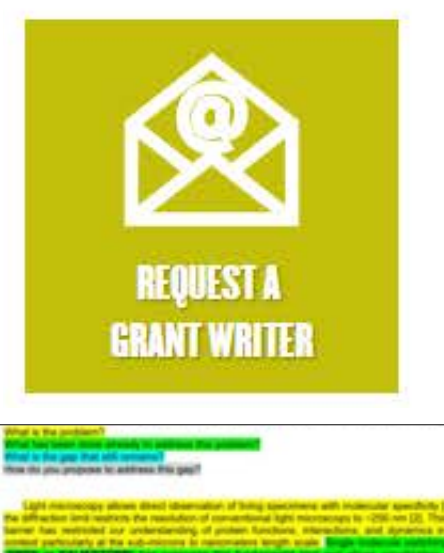

- 
- 
- 
- 

**Smart and Connected Communities** 

**ROGRAM SOLICITATION** VSF 19-564

REPLACES DOCUMENT/S)

NSF 18-520

484. **Ballistan Schools Foundation** 

cate for Computer and Information States<br>and of Computer and Information Systems<br>was at Saturdays and International Form **EXSP Page** 

ale for Statement was there in Recording<br>paint on calarony in Formal and informal buildings

main for Engineering<br>West of The Mechanical and Newslettering transition<br>News of Eastern Communications and Color Systems

played by Donal Retainer and Location Science<br>board of Materials and Copyright States of<br>boards of Social and Economy, States or

Latter of transmisse finitiate proported class to 1 p.m. convenients benefited **Haralth St W** 

Request to many size Rosevelt Guart Hoppain that Program Deadliness clus to fluors, automotive boat tensi-Denistan 19, 374

Program Officer Input **Come PO Teens** Refur lated and in the Progressi Owdon Mart Attaint online, if sended lawing product predict Permandity: Rent planning prime Probert Telling points, bushint or refusion<br>Thomas Monte alliance<br>Thomas from the median **Collect Johns of com** Management and Personnell a ber galerien Properal Writing and Editing Arrige 4 Rom sales<br>Napoleon (Cala)<br>Napoleon (Cala) An small rears agreed Editora are stered **Was nation** or shown field. Imported to be a speciment conferently to the problem over rest prior to property entities 日間町

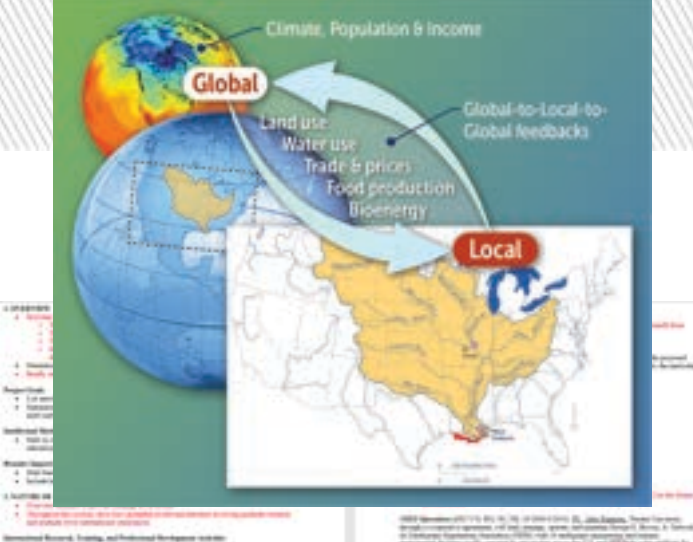

 $\begin{minipage}{0.9\textwidth} \begin{minipage}{0.9\textwidth} \begin{itemize} \textbf{0.9\textwidth} & \textbf{0.9\textwidth} \begin{itemize} \textbf{0.9\textwidth} & \textbf{0.9\textwidth} \begin{itemize} \textbf{0.9\textwidth} & \textbf{0.9\textwidth} \begin{itemize} \textbf{0.9\textwidth} & \textbf{0.9\textwidth} \begin{itemize} \textbf{0.9\textwidth} & \textbf{0.9\textwidth} \begin{itemize} \textbf{0.9\textwidth} & \textbf{0.9\textwidth} \begin{itemize} \textbf{0.9\textwidth} &$ **Colorado** 

of Saltach Construction and  $\begin{split} \mathcal{L} &\equiv \frac{1}{2} \frac{1}{\sqrt{2}} \frac{1}{\sqrt{2}} \frac{1}{\sqrt{2$  PANA (R **The Street of Contract of the Street** 

de realiza degle aperidate la provide del crea e del construitora<br>presi rinta valencia e si rio dagli ci para realizar si si arrazi<br>risti insuranza con recorta il ci insura, passiali, in presi

#### Preparing for a Successful Meeting with Your Program Officer

To a are more likely to receive valuable insight into the funding potential of your idea if you follow these steps:

- Nake sentect early lat least several manths is advanced.

- Do not make a "critical". Email a une quego sincept paper along with your agency blooketch and request a phone appointment to discuss.

- Develop your concept paper using the bestuit below. Grant webers at the Office of Newporth and Partnerships can help you develop this test. Email disodergumbar relates request help.

Why a me-pager? Dutiling your likes into a blof summary -- one that darks with a competiting storyline - and be or communicate project refereaves, highlight the local of year approach, and allow targeted rather than general feedback. Many program officers will not read more than one page since multiple pages represent a prepend motive rather than an idea environ. While you will not be total if you are "fundable," the program officer can assess for program fit.

#### **B** For NHI Use Specific **Aims Page**

#### **For All Other Funding Agencies the Concept Page**

- What's the pay that tell exhib-

**Q: Describe why this heart is ideal for** 

**Q - Summarize Impact of New Yorkers** 

List paar gaafa/akjoctions.

- What has been done already to address

- How do you propose to address this gap!

**Q-Start with starshire:** 

this seable of

- What's the problem?

#### **O** Itatwith steples:

- What is the framan health position? - What has been stone already to address Has available?
- What in the last that till resizu?
- New do you propose to address this gap? **Briefly mention why this team is**
- ideal fur the project.
- Aim 3: the a bold, concerts
- eligective for such aim. Overloyed: ales in any to these sections of that stations
- why this work meets in he show as well as
- what and here.
- Q End with paragraph on expected

subsence.

**PURDUE** 

#### **Office of the Executive Vice President** for Research and Partnerships

the project.

D - Dverviene methodology.

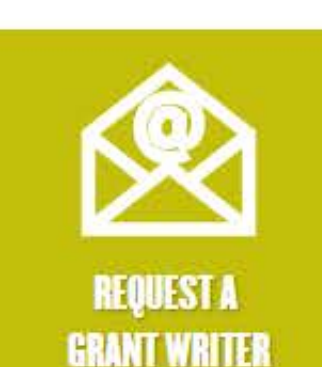

**River in this pap P.M. Add services !**<br>More this plus produces for additional Play gasoff

course by climations FM 75

and the root records revention of a prototape to base and APISAREM: (S), we progress to deverte a novel, relages<br>Mussimation, interfacements airque multicule sachulub<br>migrovements at all processe sings of automation, data a find-lime bette key scholar for ultra-high resolution at-

#### NSF 18-520

#### 484. **Ballished Sciences Foundation**

can be Company and Information Science<br>and of Company and Information Systems<br>and of Company and Companying Figures Exsr.  $\mathbf{e}_{\mathbf{u}\times\mathbf{V}}$ 

ale de Staviano al Internati Resourcie<br>Anti-se casereg a Formal and interna Definan

sale in Engineering<br>was of the Mechanical and Interdectory recording<br>then of Eastman Communication and Color Russians and Science

placed by Donal Batteriors and Location 1<br>board of Batteriors and Copyright Stations

Latter of transmisse finitiate proported class to 1 p.m. convenients benefited **Haralth St W** 

**Request to negotive housest their Processis** Full Program Deadliness clus by Force, automotive book book!

**Denistan IX, 374** 

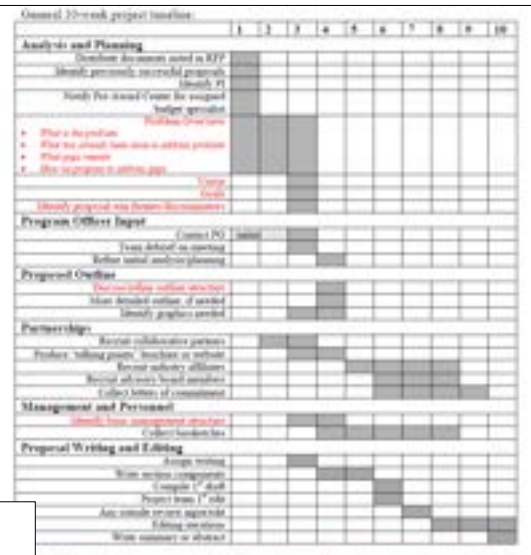

Doll. Imported to be a speciest cool capital neiths problem everyonity on to properly scilling

# $\blacksquare$

as her demanded smallers more is sensors byte at Any package America: Agir barscines systems anderedar electronic rok. Ancity finalized positiv, plant chronication, and quantor or alternation and elements in both quantum algorithm and conduct<br>when the backgroun - grantum concluse hardway - a expected to be a potential<br>supplier in the state forms, Well presented models in the alternation<br>models i A regression C. Owning models <sup>to th</sup> and principal component analysis"<br>Into on "Date Komen by Fascissonich, Methods and Algorithm" and aux Visitosuky-Notes Elnest (Parker/FLND) eigenties in data seissus. spring and species algorithms in develop generalizedning species. ing tasks on begavesning expectedly distinctly with topical included and

**METROPS** CML (1985)<br>Rent Arthur (Marsaline Transformation function of the CML (1986)<br>Rent Art (Common Arthur Group (Summary and Arthur Group of Summary Common<br>Arthur (2003) - Official Arthur (Arthur Group) and Arthur (2003)<br>Arthur reing algorithms to grown, complete and large damant for current<br>coming as summing and classifies, this successful to symmer, status

Threat L. Proporation: Tettadolog ipserios: state: and receding the checked data take a generical inspect (State) (Lody Schools, Nisse, Katz

**Birthai Lis Inglessiatetea of Quantus Bushes Acces Messey Citing Quantus Photosics** The first and photon is considered to the control of the photon of the control of the particle of the control of the control of the control of the control of the control of the control of the control of the control of the concepts of a check and the contract to a series of a state of a state. The finance of a special

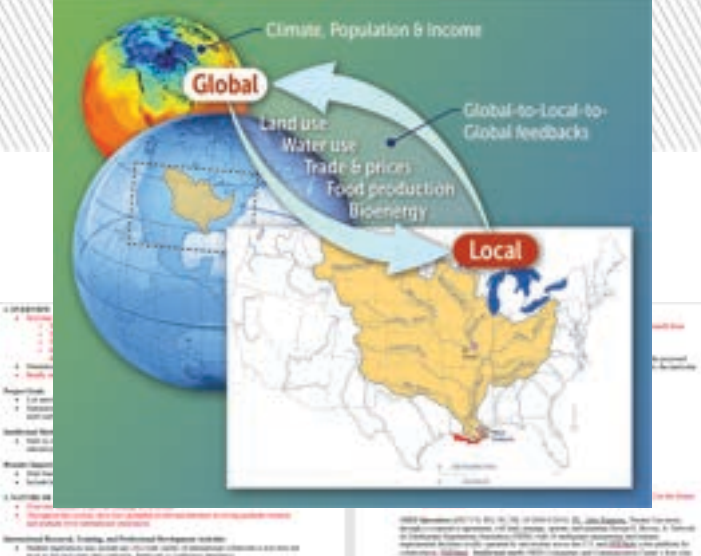

and Brown, Tradity and Subscription and the Summary Communication<br>had a bright product and communication and communications are also as a straight product of the Summary Commun<br>had a bright product and communications are a

of their arts follow from Lighterin 14 State and Advanced and provide an ancient substitute regularitation of education on taken books for controls. provincia de

n mekan baya yan bisar ini provinsi pro yang mili dan pinakan<br>ang dina sekara kapada ini jagat di pangi melayu dan garup.<br>min magameng terap menihal di sekara, bansasi, si pemer

#### Preparing for a Successful Meeting with Your Program Officer

To a are more likely to receive valuable insight into the funding potential of your idea if you follow these steps:

- Nake sentect early lat least several manths is advanced.

- Do not make a "critical". Email a une quego sincept paper along with your agency blooketch and request a phone appointment to discuss.

- Develop your concept paper using the bonut below. Grant writers in the Office of Newarch and Partnerships can help you develop this test. Email disodergumbar relates request help.

Why a me-pager? Dutiling your likes into a blof summary -- one that darks with a competiting storylane - and best communicate project refereems. Anglebyte the faque of year approach, and allow targeted rather than general heelback. Many program officers will not read more than one page since multiple pages represent a propesal motive after than an idea ensine. 

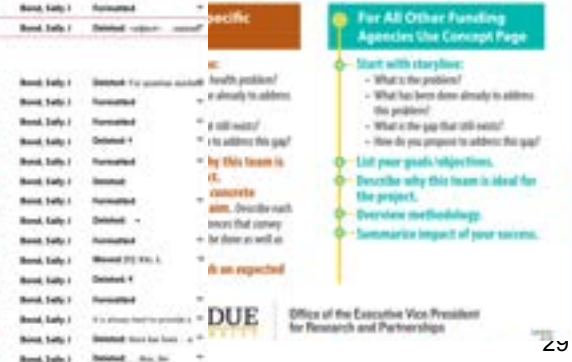

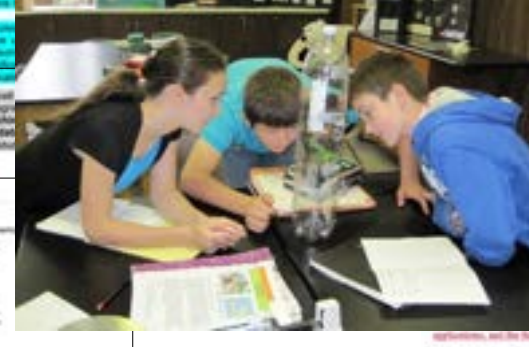

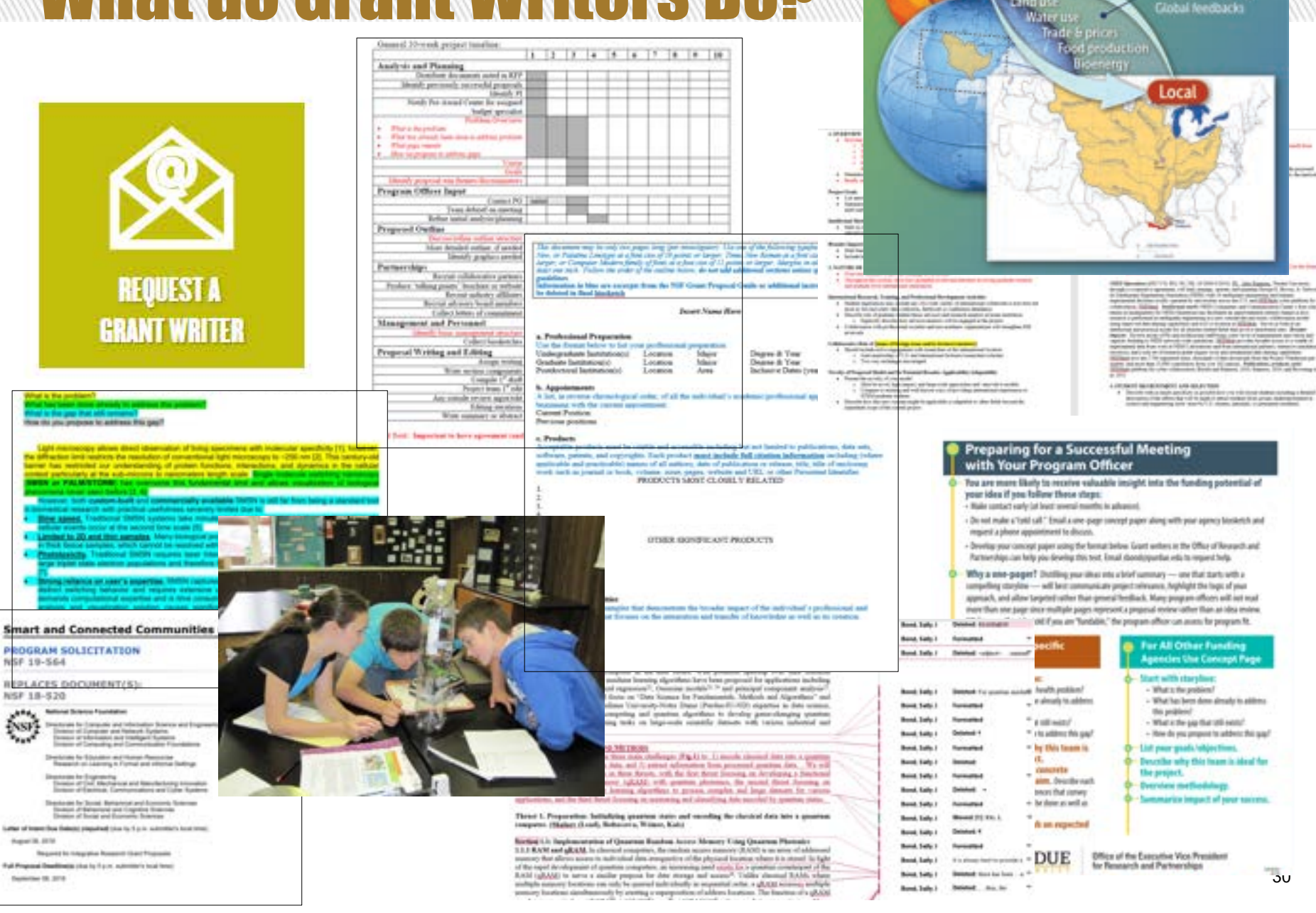

Climate, Population & Income

obal to Local to-

Global

# Next Step? Sign up for Workshops

#### Overview

Funding

Limited Submissiors

Grant Writing Support

Site Visits

Events

Cost Sharing

Research Bridge Program

FAQs

### **Funding and Grant Writing**

The goal of the EVPRP Research Development staff is to assist faculty in the development of research and education proposals. **EVPRP staff** provide a broad range of services and resources related to funding and grantsmanship. Below are some of the ways we can assist.

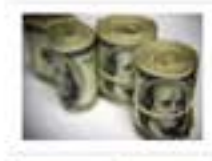

### **Funding Resources**

The funding page provides information on internal, external, seed, and early investigator funding opportunities. UnKs to helpful funding search tools and e-mail alerts can also be found here.

### **Limited Submissions**

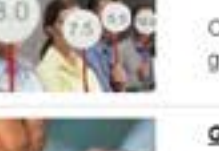

Check here for details on internal competitions including deadlines, templates and submission guidelines.

### **Grant Writing Support**

Research Development staff can provide assistance with both large and small proposals. This page explains our services and provides links to other useful proposal preparation resources.

### **Site Visits**

Our staff can assist with the logistics and coordination of site visits allowing the research team to focus on their science and team. Follow this link to find out more about these services.

### **Events**

The events page provides information on upcoming grantsmanship workshops and events including dates, times, and registration information. Presentations from previous events can also be accessed from this site.

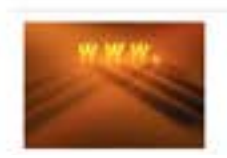

### **Other Useful Links**

Our Guide to the Grants Process at Purdue University and information on potential education and outreach partners are available here as well as links to other grantsmanship resources.

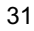

# **Workshops and Training**

### Grantsmanship Events

A series of granitenancing workshops are hooted throughout the year by the Office of the Executive Vice President for Research and Partnerships. Many of these workships are particularly useful for new faculty or those new to the research process at Pirthat.

For further information and to register for an upcoming workshop, click on the link below. Please note that registration becomes available approximately one month prior to the event, at which point the workshop title becomes a hyperlink.

When possible, we archive of each presentation is available from the Past Events list below.

### **Upcoming Event List**

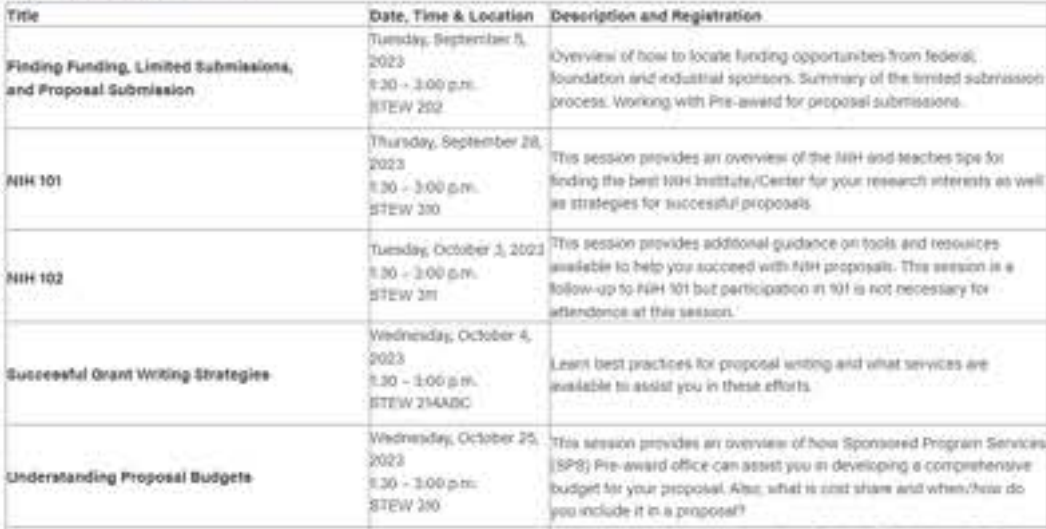

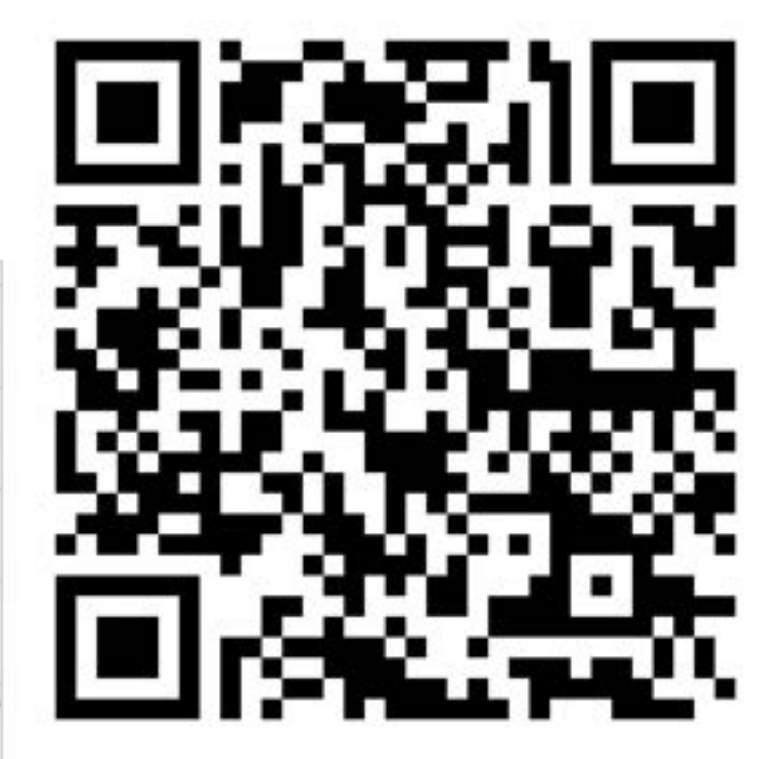

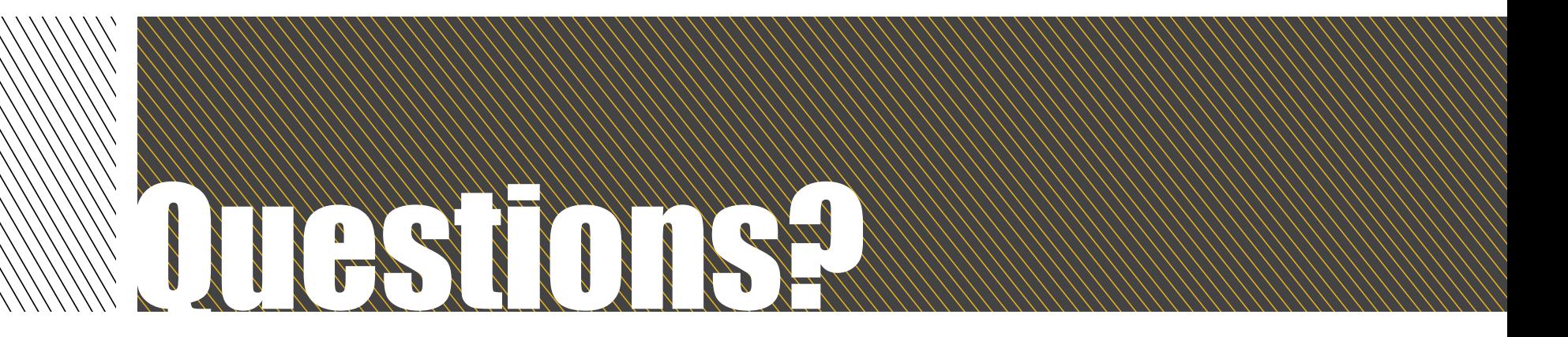